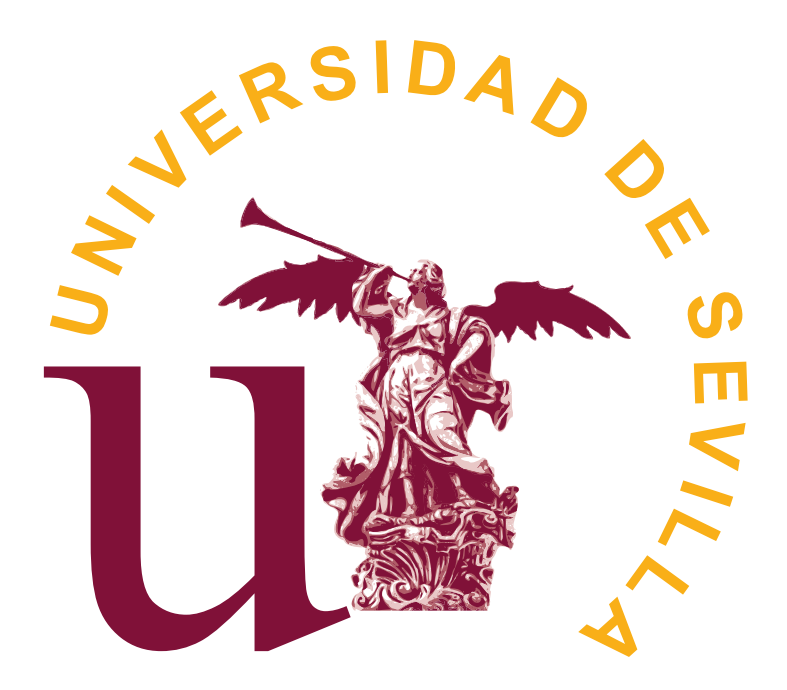

# Universidad de Sevilla

Facultad de Física

Departamento de Física de la Materia Condensada

# Simulación de espectros y recuperación de los parámetros hiperfinos en espectroscopía Mössbauer

Trabajo fin de grado

Alumno: Javier Sivianes Castaño

Tutor: Javier Blázquez Gámez

# Índice de contenidos

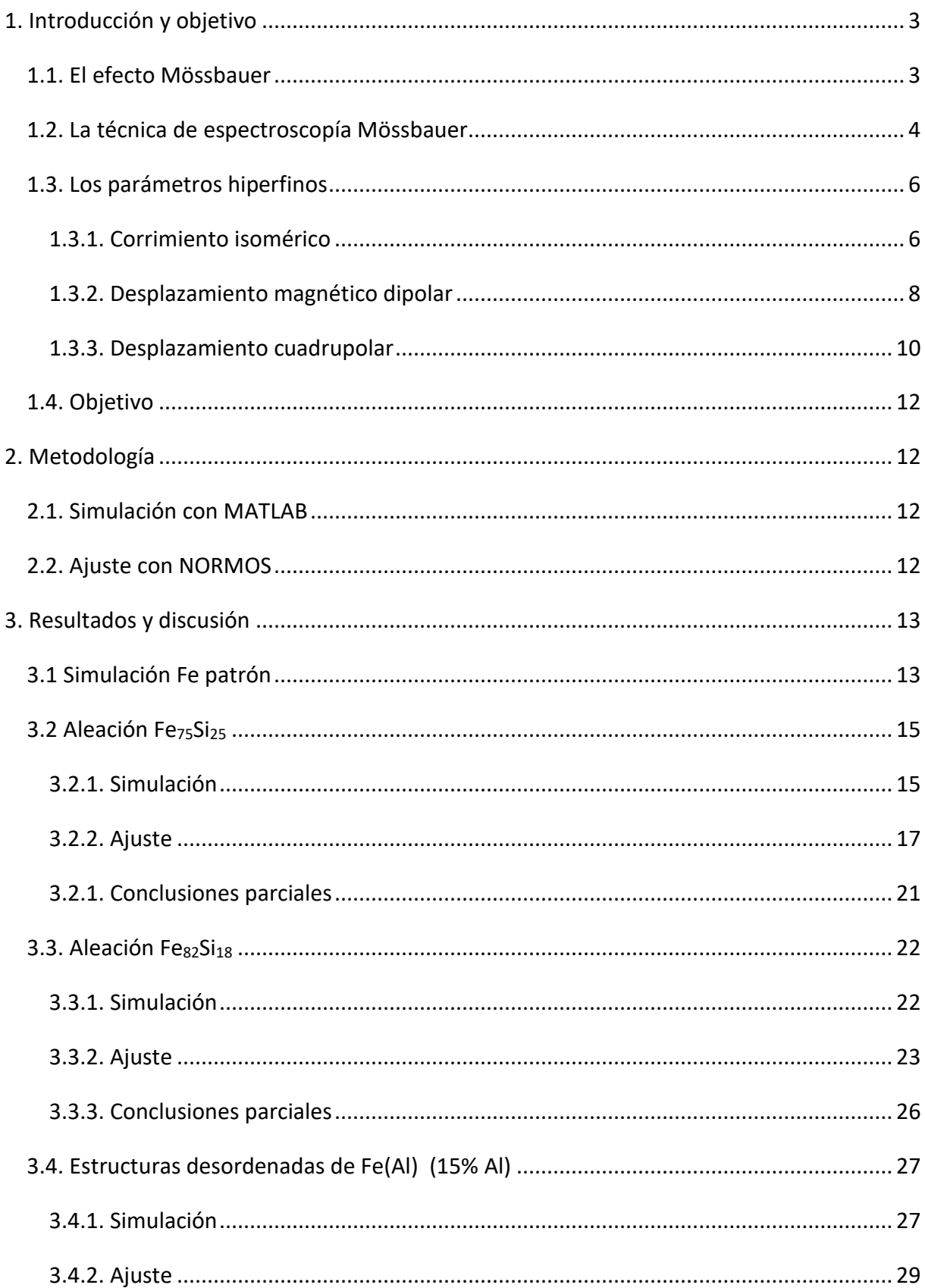

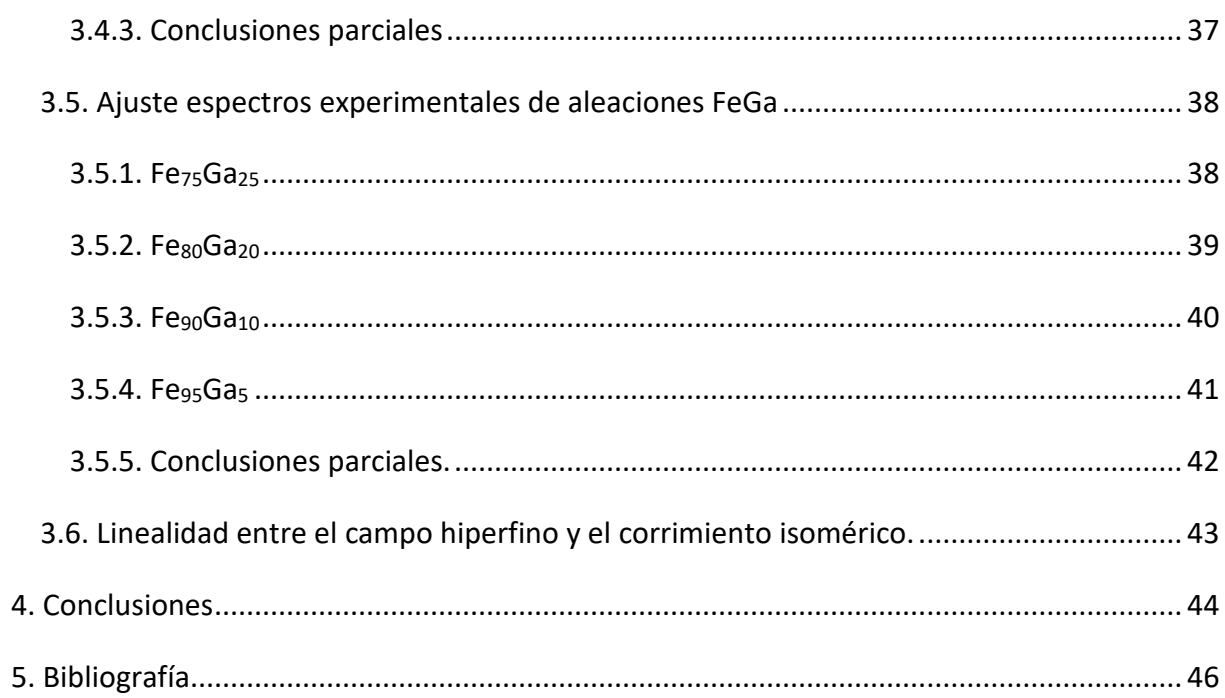

#### <span id="page-3-0"></span>1. Introducción y objetivo

La espectroscopía Mössbauer es una técnica espectroscópica basada en el efecto homónimo, la cual permite estudiar las interacciones hiperfinas, pudiéndose obtener información química, estructural y magnética. Tiene aplicación en diversos campos como en química, con contribuciones a la información estructural de los compuestos [1], así como medidas de electronegatividad [2]. También presenta aplicación en Ciencias de la Tierra, permitiendo la caracterización de los óxidos presentes en diversos minerales [3]. En este sentido, una reciente aplicación de la técnica de espectroscopía Mössbauer que evidencia su utilidad ha sido su implementación en las misiones de exploración Rover, Spirit y Opportunity de la superficie de Marte [4]. Así mismo, también es utilizado en Ciencia de Materiales [5], donde puede ser utilizada para investigación acerca de las propiedades magnéticas incluso de nanoestructuras.

#### <span id="page-3-1"></span>1.1. El efecto Mössbauer

El efecto Mössbauer fue descubierto en 1957 por R.L. Mössbauer, por lo cual se le otorgaría el premio Nobel en 1961. Se trata de un fenómeno de absorción resonante nuclear que tiene lugar en un sólido. La energía de los núcleos está cuantizada, lo cual implica que pueden emitir o absorber energías iguales a la diferencia energética entre dos valores permitidos, sufriendo un retroceso por conservación de momento lineal que lleva asociado una energía  $E_R$  que viene dada por:

$$
E_R = \frac{E_Y^2}{2Mc^2} \tag{1}
$$

Donde  $E_{\gamma}$  es la energía del fotón y M es la masa del núcleo. Para que se dé el fenómeno de absorción resonante es preciso que el retroceso en energía sea menor que el ancho de línea, lo cual sucede en cristales, donde la energía de retroceso es absorbida por la red en su conjunto en lugar de por un núcleo aislado. Si la energía característica de la transición nuclear es menor que la energía de cuantización de las vibraciones reticulares, la red no absorberá la energía de retroceso, haciéndose posible la absorción resonante.

La forma general de la densidad de probabilidad de radiación  $\omega(E)$  con energía E está determinada por la ecuación de Breit-Wigner [6]:

$$
\omega(E) = \frac{1}{\pi} \frac{\frac{\Gamma}{2}}{(E - E_o)^2 + (\frac{\Gamma}{2})^2}
$$
 (2)

Donde  $E_0$  es la energía de la transición nuclear y Γ es la anchura natural a mitad de altura de la línea de emisión, que viene dada por la relación de incertidumbre  $\Gamma = \hbar/\tau$ , siendo  $\tau$  el tiempo de vida medio del estado excitado. A este tipo de curva se le denomina función lorentziana.

#### <span id="page-4-0"></span>1.2. La técnica de espectroscopía Mössbauer

La espectroscopía Mössbauer aprovecha este fenómeno para obtener las curvas de absorción resonante (espectros Mössbauer) formadas por las distintas líneas de absorción que reflejan las interacciones electromagnéticas de los núcleos. Una dificultad extra para encontrar isótopos aptos para espectroscopía Mössbauer es que los núcleos susceptibles de esta técnica sean aquellos isótopos que se obtienen de un decaimiento radiactivo debido a que tras un decaimiento en el que el núcleo padre genera el núcleo deseado, éste se encuentra en un estado excitado, que al desexcitarse producirá el fotón gamma necesario para producir la absorción resonante al ser absorbido por una muestra que contenga dicho isótopo. Idealmente, el isótopo deseado tendrá una vida media conveniente, así como una abundancia relativa suficiente. Además, conviene que la energía del fotón gamma sea relativamente baja para evitar que la fracción sin retroceso sea alta, lo cual daría una relación señal-ruido pobre y requeriría un tiempo de muestreo alto. Esta limitación se ha superado con el empleo de radiación sincrotrón [7].

El núcleo más utilizado, y sobre el que se trabajará en este estudio es el <sup>57</sup>Fe. Éste proviene de un decaimiento del 57Co, el cual decae por captura electrónica sobre un estado excitado del 57Fe, que decae, entre otros procesos, por una serie de emisiones gamma entre las cuales se encuentra la utilizada para el efecto Mössbauer, de energía 14,4 keV. Se utiliza la emisión de menor energía debido a que de esta forma se minimiza la producción de fonones que impedirían la resonancia. El esquema de decaimiento del 57Co se representa en la [figura](#page-5-0)  [1.](#page-5-0)

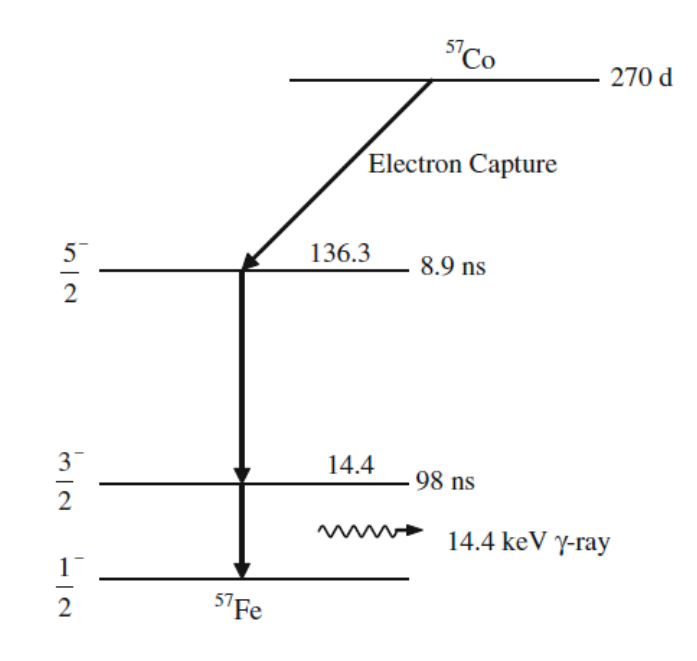

*Figura 1. Esquema de decaimiento del 57 Co* [8]

<span id="page-5-0"></span>El isótopo 57Fe se encuentra en un 2% de abundancia, lo cual significa que toda muestra que contenga átomos de hierro tendrá de media un 2% de <sup>57</sup>Fe. Además, los estados involucrados tienen un espín nuclear no nulo, por lo cual darán lugar a desdoblamientos debido a la estructura hiperfina. La estructura hiperfina se da como resultado de la interacción del momento angular total del electrón y el espín del núcleo.

El isótopo en estado excitado se halla en la fuente radioactiva colocada en un transductor que la hace vibrar dándole un movimiento periódico. Este isótopo emite un fotón con energía igual a la transición entre el primer estado excitado y el estado fundamental del <sup>57</sup>Fe (ya que procede de esta desexcitación), y este fotón llega a la muestra con una energía que estará modulada por efecto Doppler al estar la fuente en movimiento. Las velocidades típicas se dan en pasos del orden de 0,1 mm/s lo que supone unas correcciones en la energía del fotón del orden de  $10^{-9}$  eV lo que permite analizar la estructura hiperfina de los niveles nucleares (que se produce por interacción del espín nuclear con el momento angular total de los electrones del átomo). Dicho fotón con energía próxima a la transición de 57Fe aislado será absorbido por la muestra si coincide con alguna energía de transición de sus núcleos de  $57$ Fe, que serán diferentes a las del  $57$ Fe en la fuente por las diferentes interacciones que se dan con el entorno atómico del isótopo. Si es absorbido, será reemitido posteriormente en todas las direcciones, por lo cual habrá un mínimo en la intensidad detectada por el detector.

Un esquema sencillo del montaje [\(figura 2\)](#page-6-2) está compuesto por un sistema que permita desplazar la fuente de radiación (1), una fuente Mössbauer (2), una muestra que contenga el isótopo Mössbauer (3) y un detector (4).

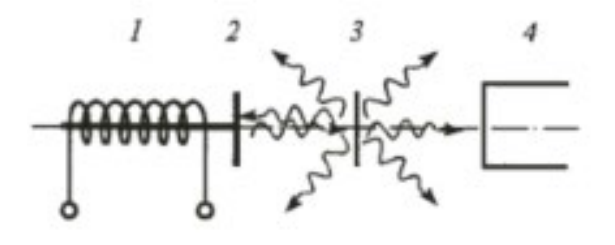

#### <span id="page-6-2"></span>*Figura 2. Esquema montaje experimental.* [9]

Las fuentes usadas en espectroscopía Mössbauer de <sup>57</sup>Fe son fuentes de <sup>57</sup>Co, las cuales tienen una vida media de 270 días y suelen utilizarse con una actividad de 1 a 100 mCi.

#### <span id="page-6-0"></span>1.3. Los parámetros hiperfinos

Como se ha dicho previamente, las energías de transición nucleares de los isótopos Mössbauer en la muestra son distintos a los que tendrían aislados. Es por esto por lo que un espectro Mössbauer se compone de varios picos de absorción en lugar de uno único, que se diferenciarán en energía ligeramente debido a las diversas interacciones con el entorno atómico. A continuación, se discutirán los fenómenos que causan este efecto.

#### <span id="page-6-1"></span>1.3.1. Corrimiento isomérico

El corrimiento isomérico se debe a la interacción electroestática del núcleo con la carga electrónica de su alrededor. El efecto que tiene sobre la energía de la transición viene dado por la siguiente expresión:

$$
\delta = \left(\frac{2\pi}{3}\right)Ze^2 < r_e^2 > -\langle r_g^2 \rangle \left(|\Psi_a(0)|^2 - |\Psi_s(0)|^2\right) \tag{3}
$$

Este efecto depende de la carga del núcleo  $Ze$ , la carga del electrón  $e$ , el radio cuadrático medio de los núcleos en los dos estados excitados y fundamental ( $\langle r_e^2 \rangle$ y $\langle r_g^2 \rangle$ ) y la carga electrónica en la posición del núcleo de la fuente y la muestra ( $e|\Psi_s(0)|^2$  y  $|e|\Psi_a(0)|^2$ respectivamente). Debido a esto último, este desplazamiento proporciona información de la distribución de los orbitales s- externos. Esto se debe a que los orbitales s- internos no participan en los enlaces, por lo cual afectan de la misma manera a la fuente y a la muestra, a diferencia de los orbitales s- externos, los cuales, al participar en los enlaces tendrán un efecto sobre la densidad de carga electrónica en el núcleo en función del entorno local del núcleo Mössbauer de la muestra. Sólo afectan directamente los orbitales s- debido a que son los únicos que tienen presencia en el núcleo. Sin embargo, también contribuyen indirectamente a este efecto los orbitales d- por el efecto de apantallamiento que tienen sobre los orbitales externos, influyendo indirectamente sobre la densidad de carga en el núcleo.

Este efecto se manifiesta en un espectro Mössbauer como un desplazamiento general del espectro, esquematizado en la [figura 3:](#page-7-0)

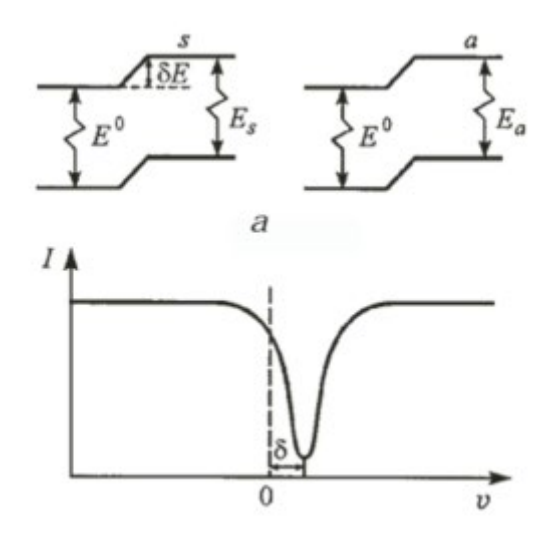

*Figura 3: Efecto del corrimiento isomérico en el espectro* [9]

<span id="page-7-0"></span>Es preciso apuntar que las representaciones de los espectros Mössbauer se hacen comúnmente con respecto a la velocidad de la fuente. Como se ha dicho anteriormente, el efecto Doppler modula la energía de los fotones emitidos, habiendo pues una equivalencia entre diferencia de energía con respecto a la de los fotones emitidos en reposo y la velocidad de la fuente.

#### <span id="page-8-0"></span>1.3.2. Desplazamiento magnético dipolar

Este efecto se debe a la interacción entre el momento angular total del electrón y el espín del núcleo. Se puede representar por el siguiente hamiltoniano  $H_{HF}$ :

$$
H_{HF} = \frac{2}{3} \frac{4\pi\kappa}{c^2} g_e g_N \mu_e \mu_N \delta(\vec{r}) \frac{1}{h^2} \vec{I} \cdot \vec{J}
$$
 (4)

Donde  $g_e$  y  $g_N$  representan los factores giromagnéticos del electrón y del núcleo, respectivamente;  $\mu_e$  y  $\mu_N$ , el momento magnético del electrón y del núcleo; y  $\int e \, \hat{I}$  los momentos angulares totales electrónicos y nucleares respectivamente. El núcleo de <sup>57</sup>Fe tiene espín $\frac{1}{2}$  en su estado fundamental y spin $\frac{3}{2}$  en su primer estado excitado. Teniendo en cuenta la regla de selección  $\Delta m_l = 0, \pm 1$ , hay seis posibles transiciones, cuya intensidad se encuentra en una proporción 3:2:1:1:2:3 cuando se trata de una muestra fina en ausencia de textura magnética [10]. En este trabajo se considerará ese caso.

El efecto que tiene sobre el espectro es la aparición de seis líneas de absorción que se pueden representar por seis curvas lorentzianas:

$$
I(v) = I(\infty) \left[ 1 - \Sigma_i^6 \frac{a_i}{1 + \frac{4}{\Gamma_i^2} (v - C - A_i H)^2} \right]
$$
(5)

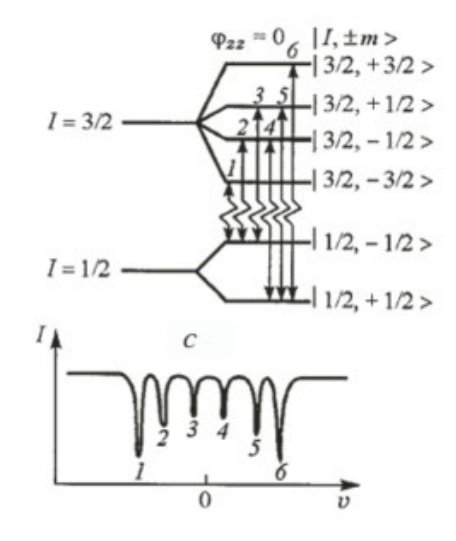

<span id="page-8-1"></span>*Figura 4. Efecto del desdoblamiento magnético sobre el espectro* [9]

Donde  $a_i$  son los coeficientes relacionados con la proporción de intensidades de las seis líneas de absorción,  $A_i$  son los coeficientes que tienen en cuenta la estructura hiperfina de los niveles energéticos del  $57$ Fe, y C representa la contribución energética del resto de efectos (corrimiento isomérico y desplazamiento cuadrupolar eléctrico). En la [figura 4](#page-8-1) se puede observar el efecto que tiene sobre el espectro.

El efecto del desdoblamiento magnético sólo se da en sistemas con un campo magnético interno, como son muestras ferromagnéticas, ferrimagnéticas o antiferromagnéticas, lo cual permite detectar estados magnéticos. Este desdoblamiento también se produce al aplicarse un campo externo, rompiéndose la degeneración de los estados en el número cuántico magnético  $m_l$ . Un ejemplo experimental del desdoblamiento magnético se da en el <sup>57</sup>Fe. En la [figura 5](#page-9-0) se representa a) la estructura de Fe (bcc) y b) el espectro Mössbauer.

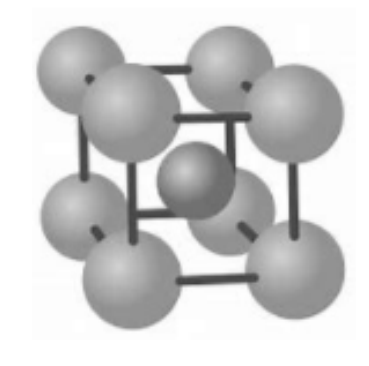

a)

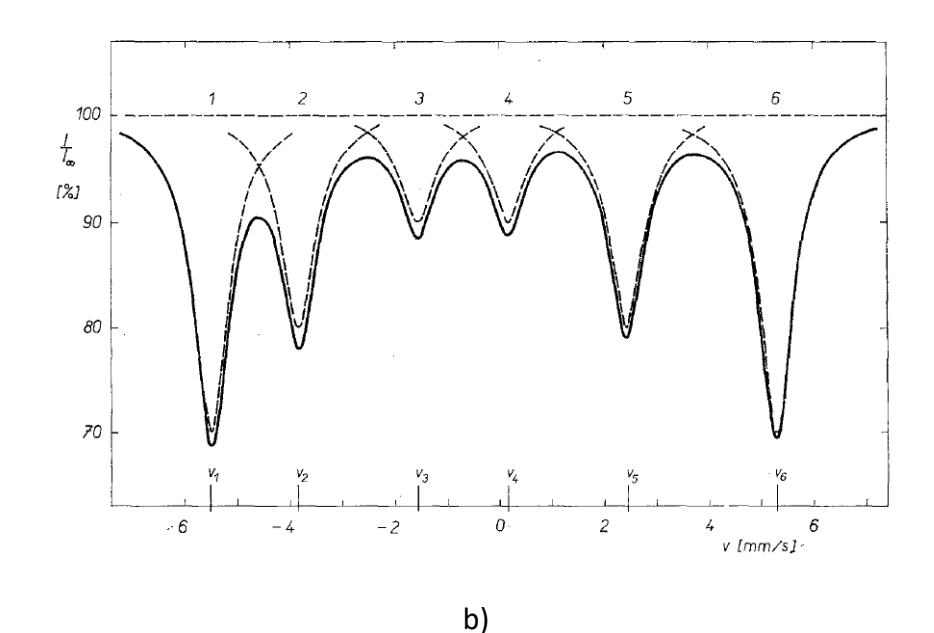

<span id="page-9-0"></span>*Figura 5. a) Estructura bcc del Fe. b) Espectro Mössbauer del 57Fe* [11]

#### <span id="page-10-0"></span>1.3.3. Desplazamiento cuadrupolar

Los núcleos con spin 0 y 1/2 se caracterizan por tener una forma esférica. Sin embargo, en núcleos son spin superior a ½, como el 57Fe en su primer estado excitado, el momento cuadrupolar es no nulo. El desplazamiento cuadrupolar surge a partir de la interacción del momento cuadrupolar nuclear con el gradiente del campo eléctrico generado por la carga del entorno atómico del núcleo, la cual rompe la degeneración en el número cuántico magnético modificando las energías de los estados siguiendo la siguiente relación:

$$
\Delta E_Q = \frac{1}{2} e^2 q' Q (1 - \gamma_\infty) \tag{6}
$$

Donde  $(1 - \gamma_{\infty})$  es el factor de antiapantallamiento - el cual tiene en cuenta el efecto de las capas electrónicas llenas sobre el gradiente del campo eléctrico generado por los iones,  $eq'$  es el gradiente del campo eléctrico axialmente simétrico. Y  $Q$  es el momento cuadrupolar. Dicho gradiente se anula cuando la simetría de la celda es cúbica, por lo cual el desplazamiento cuadrupolar también se anula en cristales con dicha estructura. En este trabajo sólo se considerarán sistemas con dicha simetría, por lo cual se asumirá que el desplazamiento cuadrupolar es nulo.

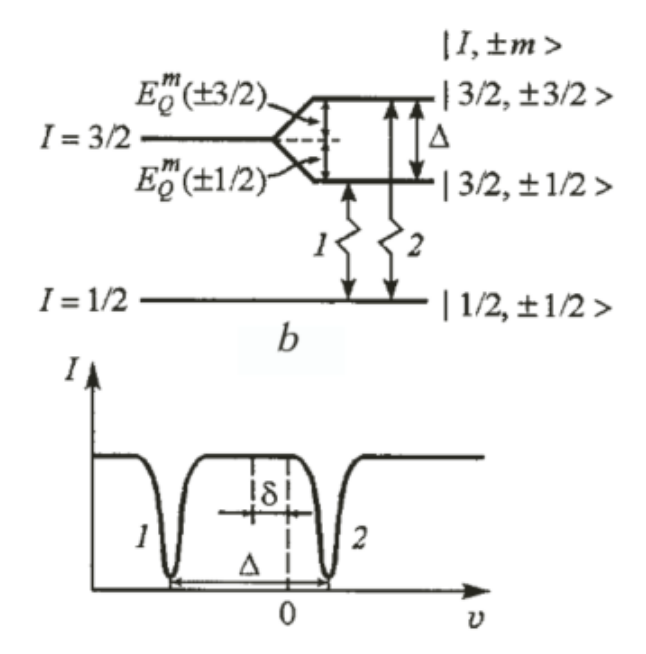

<span id="page-10-1"></span>*Figura 6. Efecto del desplazamiento cuadrupolar sobre el espectro* [9]

El efecto que tiene sobre el espectro son dos líneas de absorción:

$$
I(v) = I(\infty) \left[ 1 - \frac{\frac{a}{2}}{1 + \frac{4}{\Gamma^2} \left( v - C - \frac{\Delta E_Q}{2} \right)^2} + \frac{\frac{a}{2}}{1 + \frac{4}{\Gamma^2} \left( v - C + \frac{\Delta E_Q}{2} \right)^2} \right]
$$
(7)

Siendo  $a$  un factor que tiene en cuenta la magnitud de la absorción y  $C$  la contribución a la energía del resto de efectos. Esto se puede observar en la [figura 6.](#page-10-1) Un ejemplo experimental del desplazamiento cuadrupolar se encuentra en el LiFePO<sub>4</sub> a 60K. En la [figura 7](#page-11-0) a) se presenta la estructura cristalina y b) el espectro Mössbauer experimental (puntos) junto a su ajuste(línea) [12].

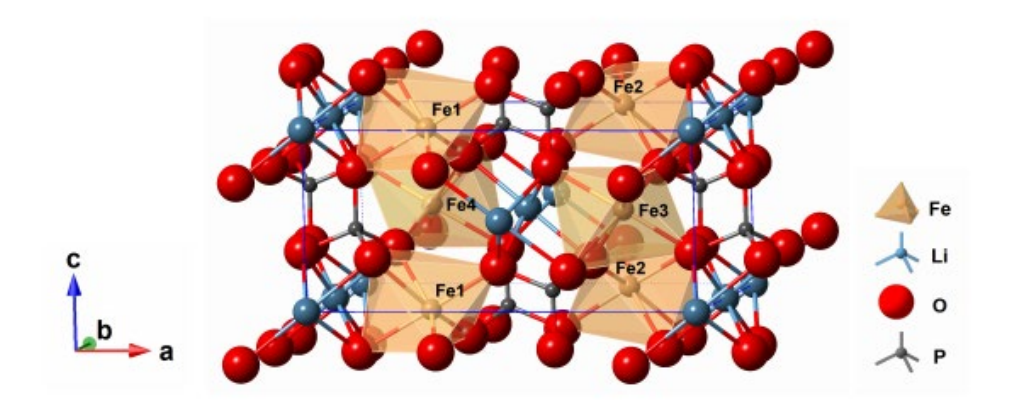

a)

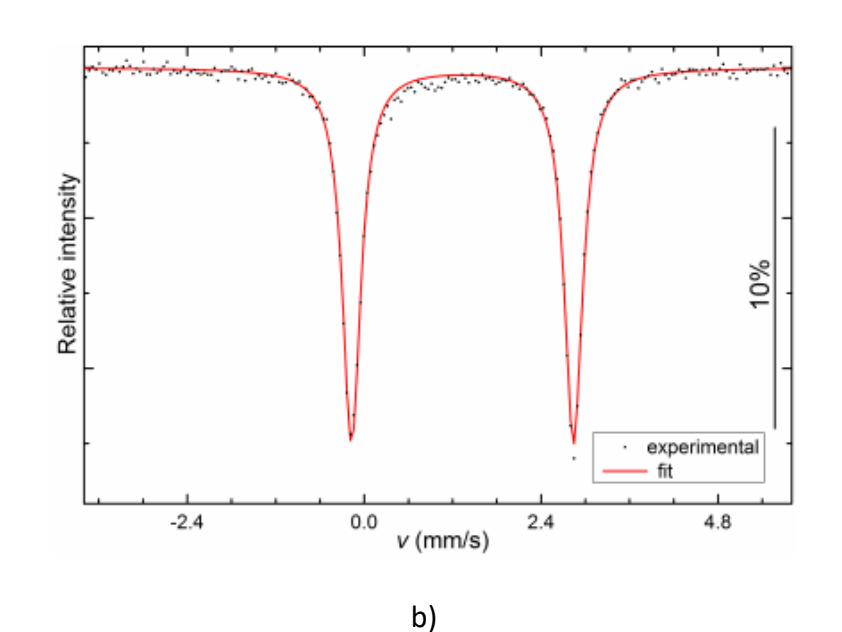

<span id="page-11-0"></span>*Figura 7. a) Estructura cristalina LiFePO4 b) Espectro Mössbauer LiFePO4* [12]

#### <span id="page-12-0"></span>1.4. Objetivo

El objetivo de este trabajo es analizar la recuperación de los parámetros hiperfinos en sistemas con desplazamiento cuadrupolar nulo a través de la simulación de espectros y su posterior ajuste. Se partirá de espectros ideales y se añadirá ruido a éstos para estudiar la bondad de los ajustes. Además, se ajustarán espectros experimentales para explorar las conclusiones extraídas de los espectros teóricos.

#### <span id="page-12-1"></span>2. Metodología

#### <span id="page-12-2"></span>2.1. Simulación con MATLAB

En esta sección se describirán los aspectos relacionados con la generación de los espectros Mössbauer de bcc Fe puro, Fe<sub>75</sub>Si<sub>25</sub>, Fe<sub>82</sub>Si<sub>18</sub> y estructuras desordenadas de Fe(Al). La simulación se realizó en el software MATLAB.

Debido a que los sistemas a simular tienen momento cuadrupolar nulo, los espectros se componen de tantos sextetos como posiciones diferenciadas de átomos de hierro haya. En general, siendo  $j$  el número de entornos atómicos de hierro distintos, podemos escribir la intensidad absorbida como la suma de  $j$  sextetos representados por la ecuación 5 ponderados por su intensidad relativa:

$$
I(v) = I(\infty) \cdot \frac{\sum_{j} I_{j} \cdot \left[ \sum_{i=1}^{6} \frac{a_{i}}{1 + \frac{4}{\Gamma_{i}^{2}} (v - \delta - A_{i} H_{F})^{2}} \right]}{\sum_{j} I_{j}}
$$
(8)

Donde  $a_i$  y  $A_i$  tienen el mismo significado que en la ecuación 5,  $\delta$  es el corrimiento isomérico e  $I_i$  es la intensidad relativa de los distintos subespectros.

#### <span id="page-12-3"></span>2.2. Ajuste con NORMOS

Una vez generados los espectros, éstos serán ajustados utilizando el software NORMOS, el cual está constituido por dos programas de ajuste por mínimos cuadrados, entre los cuales se encuentra SITE, el cual utilizaremos en este trabajo. Dicho programa permite ajustar espectros empleando un conjunto de sitios discretos cuyas curvas de absorción forman el espectro como suma.

Los posibles parámetros que permite ajustar el software son los siguientes:

- Número de subespectros
- Área de cada subespectro
- Relación entre las áreas de las líneas de un subespectro
- Anchura
- Campo hiperfino
- Corrimiento isomérico
- Desplazamiento cuadrupolar

Cada una de estas variables podemos fijarlas o permitir su ajuste. En el caso de la relación entre las líneas de absorción de un subespectro interesa fijar la relación 3:2:1:1:2:3, así como el desplazamiento cuadrupolar, el cual consideraremos nulo debido a la simetría cúbica de los cristales a tratar, como se comentó anteriormente.

Puesto que el número límite de parámetros libres que admite el programa es 10, será preciso iterar fijando y liberando los diversos parámetros cuando éstos excedan el límite. Esto también supone que, si bien los entornos teóricos con los que se han creado los espectros son conocidos, no podremos rescatar toda esta información al tener limitado el proceso de ajuste. Explorar cómo afecta esto a la credibilidad del ajuste y sus resultados es uno de los objetivos de este trabajo.

Adicionalmente se ajustarán con este software datos experimentales de aleaciones Fe-Ga en diferentes composiciones ya analizadas en [12] mediante el programa DIST, que permite el uso de distribuciones.

# <span id="page-13-0"></span>3. Resultados y discusión

# <span id="page-13-1"></span>3.1 Simulación Fe patrón

Debido a que los datos bibliográficos de campo hiperfino vienen dados con respecto a una muestra patrón de Fe bcc puro, comenzaremos representando este sistema. Para la simulación del efecto del campo hiperfino necesitamos datos de  $g_0$  y  $g_1$ , que representan el desdoblamiento en energía del estado fundamental y excitado respectivamente por ese

efecto, así como los valores de los  $m_i$  de los estados que intervienen en las seis posibles transiciones de acuerdo con la regla de selección. Además, es necesario el valor de corrimiento isomérico propio de este sistema y la anchura a mitad de altura de los picos, la cual tomaremos como 0,2 mm/s para todas las simulaciones realizadas en este trabajo.

Los valores a temperatura ambiente de las magnitudes mencionadas anteriormente provenientes de T. Zemnick [11] se recogen en la [tabla 1:](#page-14-0)

| $g_0\left(\frac{mm}{s}\right)$    | 3,939    |
|-----------------------------------|----------|
| $g_1\left(\frac{mm}{s}\right)$    | 2,217    |
| $\delta\left(\frac{mm}{s}\right)$ | $-0,338$ |
| $\left(\frac{mm}{s}\right)$       | 0,2      |

*Tabla 1. Valores de simulación para el espectro de 57Fe* [11]*.*

<span id="page-14-0"></span>A partir de estos valores podemos formar el espectro compuesto por seis curvas lorentzianas. Además, conocido el campo hiperfino del 57Fe, que tiene un valor de 33 T, podemos hacer una relación entre velocidad y valor de campo, que será relevante para los ajustes posteriores.

En la [figura 8](#page-14-1) se muestra el resultado de la simulación del espectro del Fe puro bcc:

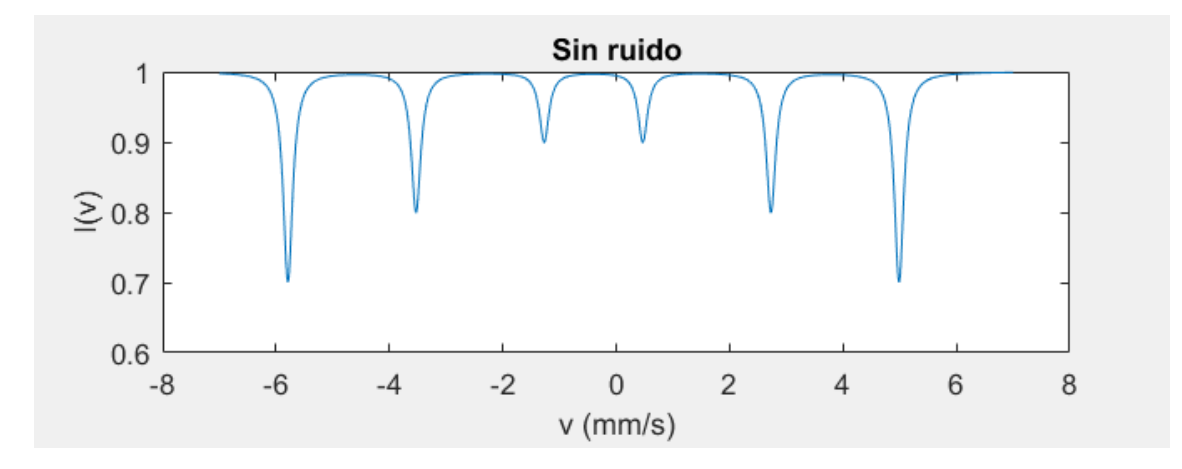

<span id="page-14-1"></span>*Figura 8. Simulación Fe puro bcc.*

Como se puede apreciar el espectro está desplazado hacia la izquierda debido al corrimiento isomérico, y el pico exterior por la izquierda se encuentra próximo a -6 mm/s. Teniendo en cuenta que el campo hiperfino del 57Fe bcc es de 33 T, conocer la velocidad a la cual se da el pico extremo nos proporciona una orientación para estimar el valor del campo hiperfino que producen los picos extremos en los ajustes posteriores para tomarlo como valor de partida de dichos ajustes. El corrimiento isomérico que se aprecia es el que tendría el espectro asumiendo que la fuente de 57Fe no tiene corrimiento isomérico. Experimentalmente se puede comprobar que el corrimiento isomérico propio del Fe en estructura bcc es  $-0.11 \frac{mm}{s}$  cuando la fuente es <sup>57</sup>Fe embebida en una matriz de Rh. De hecho, para evitar la dependencia con respecto a la fuente, lo que se hace es dar el corrimiento isomérico con respecto al que presenta un patrón de Fe puro a temperatura ambiente.

# <span id="page-15-0"></span>3.2 Aleación Fe<sub>75</sub>Si<sub>25</sub>

#### <span id="page-15-1"></span>3.2.1. Simulación

El siguiente sistema objeto de estudio es la fase cristalina ordenada Fe3Si. Se trata de una aleación de estructura DO<sub>3</sub>, es decir cúbica centrada en las caras en la cual hay un cubo interior concéntrico. Se diferencian dos posiciones, en el cubo exterior (posiciones A, todas ocupadas por átomos de Fe para la estructura perfectamente ordenada) y en el cubo interior (posiciones D, ocupadas alternadamente por átomos de Fe y Si en la estructura perfectamente ordenada). Debido a su simetría cúbica no se considerará la interacción cuadrupolar del núcleo. La estructura se puede observar en la [figura 9,](#page-15-2) en la cual se aprecia cómo se forma la estructura a partir de 8 celdas bcc del Fe puro.

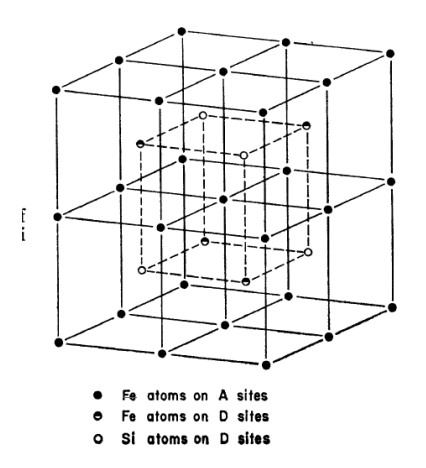

<span id="page-15-2"></span>*Figura 9. Celda DO3 (Fe75Si25)* [13]

En concentración de silicio igual al 25% los átomos de silicio se encuentran en vértices opuestos según la diagonal de las caras del cubo interior (D) mientras que los átomos de hierro ocupan el cubo exterior (A), así como las posiciones restantes del cubo interior.

En la estructura se observa que habrá dos entornos atómicos distintos para los átomos de hierro. En el caso de aquéllos en posiciones A, los primeros vecinos serán cuatro átomos de hierro y cuatro átomos de Silicio. Los átomos de hierro en posiciones D tendrán ocho primeros vecinos de átomos de hierro, siendo el mismo entorno que en el caso del hierro puro si nos limitamos a los primeros vecinos. Ambas posiciones vendrán descritas, como se ha visto anteriormente, por seis curvas lorentzianas caracterizadas por un campo hiperfino y un corrimiento isomérico dado, siendo el efecto cuadrupolar nulo debido a la simetría de la estructura. El espectro final estará compuesto por tanto de dos sextetos, cuyos valores de campo hiperfino y corrimiento isomérico se recogen en la [tabla 2:](#page-16-0)

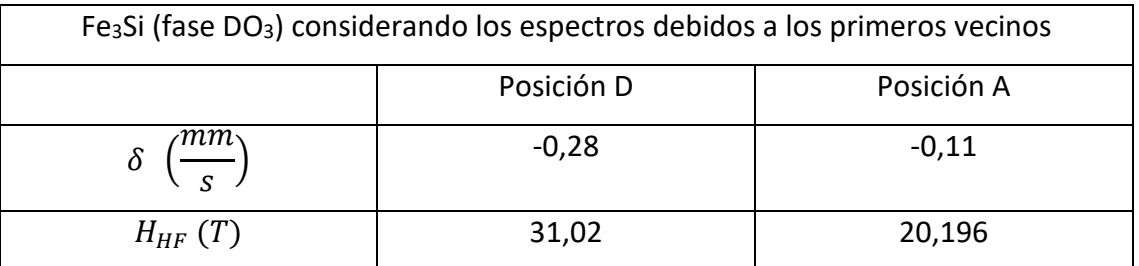

*Tabla 2. Parámetros de simulación de Fe75Si25* [13]

<span id="page-16-0"></span>Como se puede observar, los valores referentes a la posición A son similares a los del hierro metálico (H disminuye por el efecto de la segunda esfera de coordinación y superiores). La intensidad relativa de los dos sextetos vendrá dada por la abundancia del entorno atómico que lo provoca. En este caso 2/3 de los átomos de hierro están en posiciones A y 1/3 en posiciones D.

El resultado de la simulación a partir de los datos presentados en la [tabla 2](#page-16-0) se muestra en la [figura 10,](#page-17-1) en cuya parte superior se muestran, sin ruido añadido, los espectros individuales normalizados, así como el espectro final resultante de la suma ponderada, mientras en la parte inferior se muestra el mismo espectro, pero asignándole un ruido a la señal del 2%.

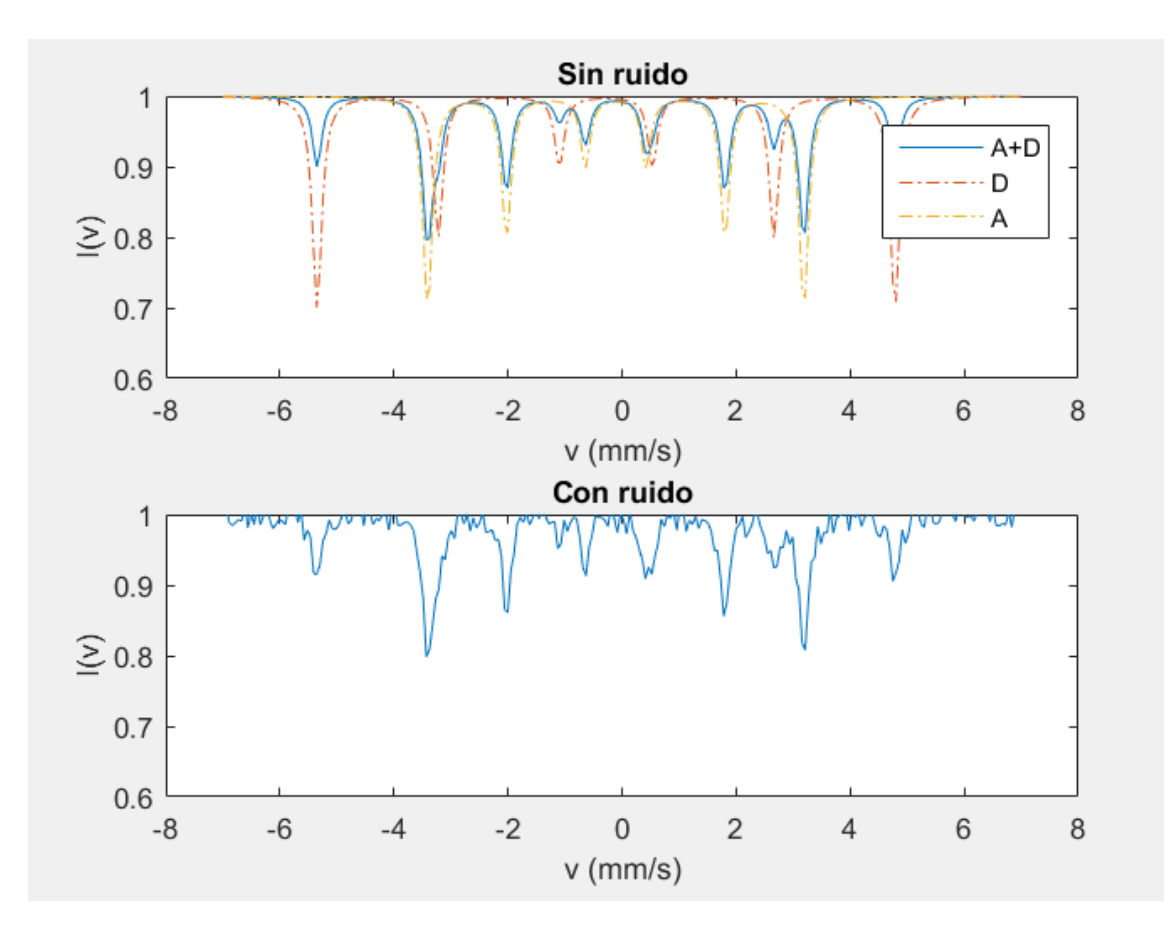

<span id="page-17-1"></span>*Figura 10. Simulación del espectro de Fe75Si25 sin ruido (arriba) y con ruido del 2% añadido (abajo)*

# <span id="page-17-0"></span>3.2.2. Ajuste

Si tratamos el espectro resultante de la simulación como un espectro desconocido, podemos reconocer 10 picos de absorción bien definidos, por lo cual habría que utilizar más de un sexteto para el ajuste. Se observa que el pico de absorción extremo se encuentra en una posición similar a la del 57Fe y que el espectro está desplazado hacia la izquierda, por lo cual el corrimiento isomérico es negativo.

Del segundo sexteto sabemos que su campo hiperfino debe ser menor al del primero, ya que hemos asignado los picos extremos a éste. Este análisis preliminar es necesario para asignar valores de partida a los parámetros de ajuste.

El resultado tras varias iteraciones se muestra en la [figura 11](#page-18-0) y los parámetros resultantes del ajuste se presentan en la [tabla 3,](#page-18-1) así como la variación porcentual con respecto al valor teórico empleado en la simulación. Para el caso de las áreas, la variación se expresa como la variación porcentual del cociente entre el área en cuestión y el área total del espectro frente al valor de dicho cociente utilizado en la simulación.

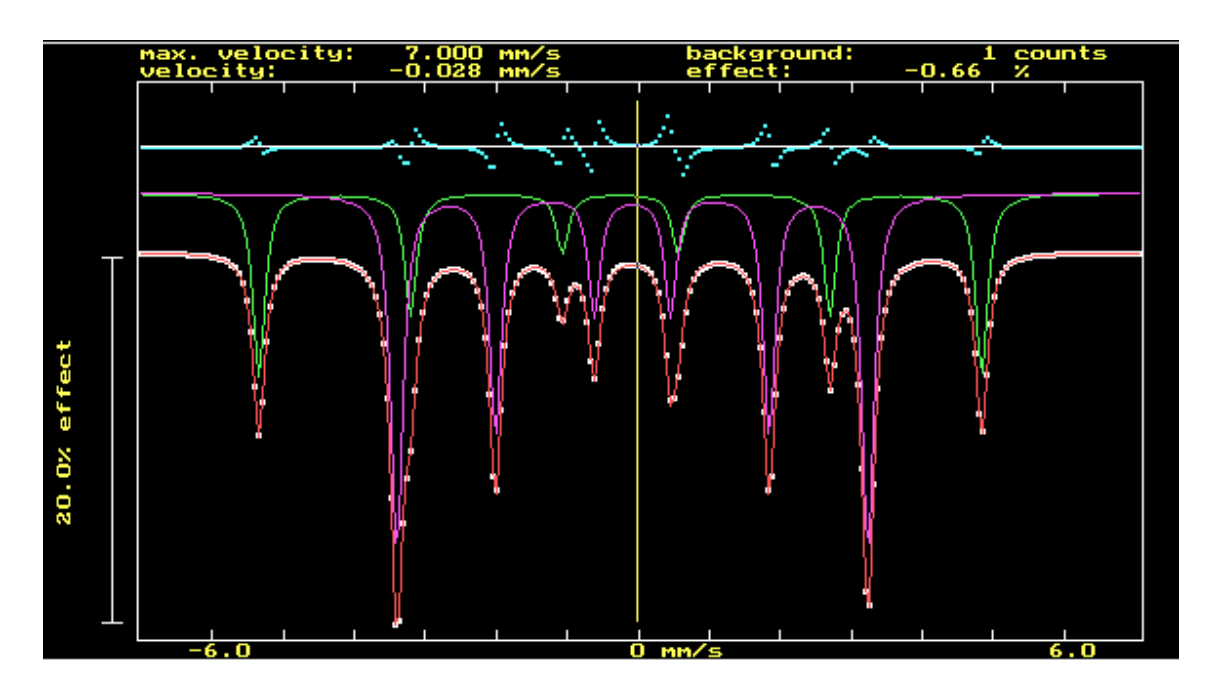

*Figura 11. Ajuste fase DO3 de Fe75Si25 sin ruido añadido*

<span id="page-18-0"></span>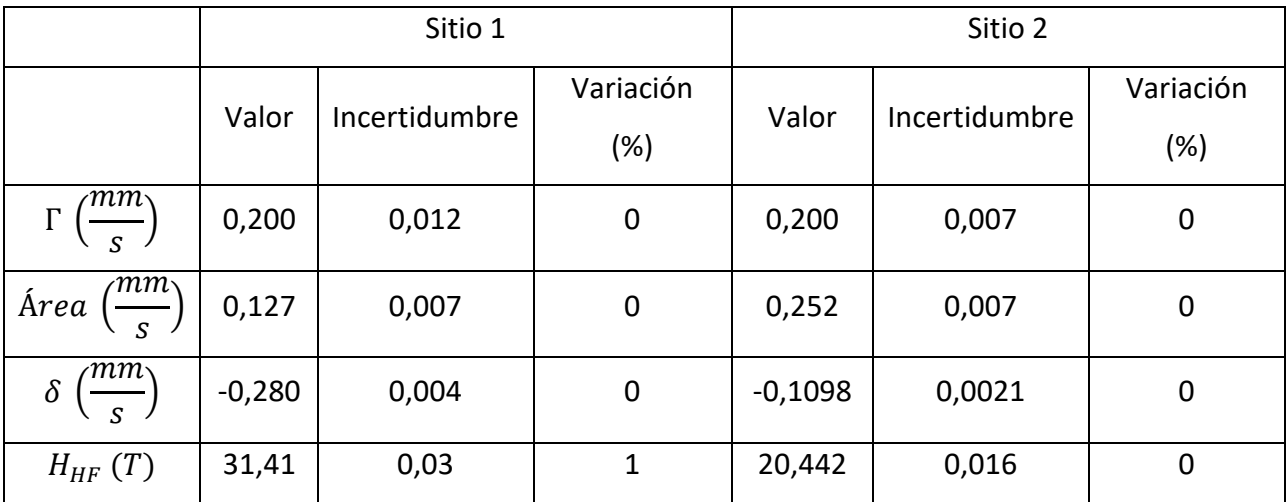

*Tabla 3. Ajuste fase DO3 de Fe75Si25 sin ruido añadido.* 

<span id="page-18-1"></span>Como se puede observar en los resultados presentados en la [tabla 3](#page-18-1) se recuperan los valores de campo hiperfino y corrimiento isomérico de ambos sextetos. Esto es el resultado esperado considerando lo sencillo del espectro sumado al hecho de que se han generado de manera teórica.

Introduciendo un 2% de ruido en la simulación, el resultado obtenido del ajuste se presenta en la [tabla 4](#page-19-0) y [figura 12.](#page-19-1)

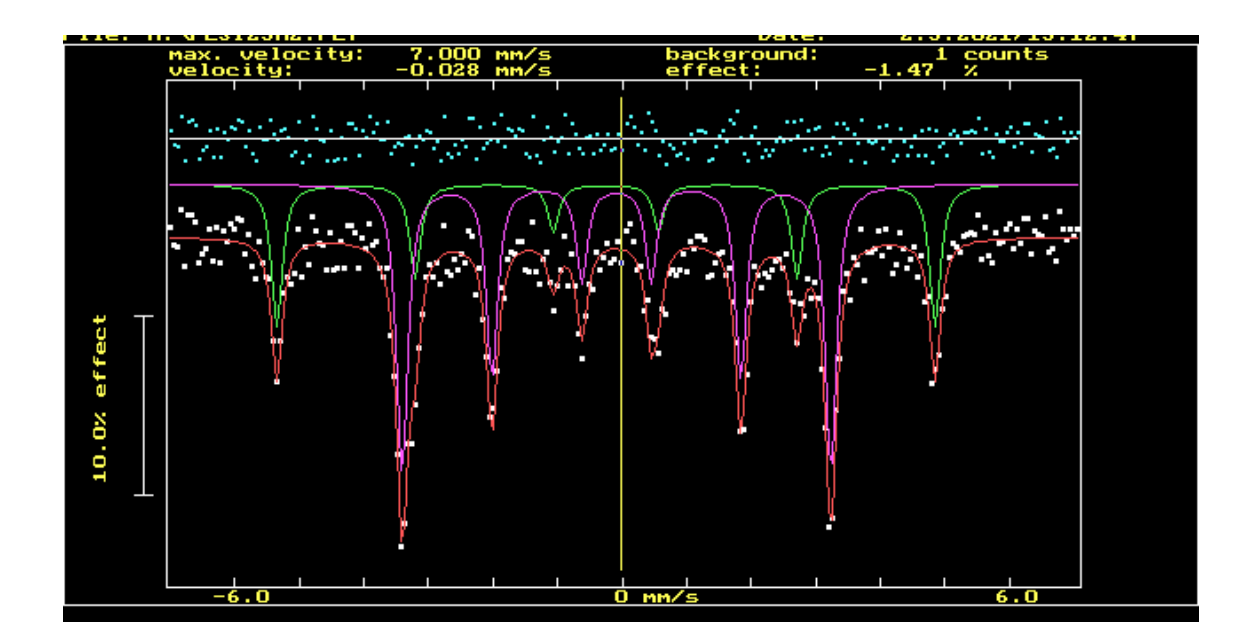

*Figura 12. Ajuste fase DO3 de Fe75Si25 con un 2% de ruido añadido.*

<span id="page-19-1"></span>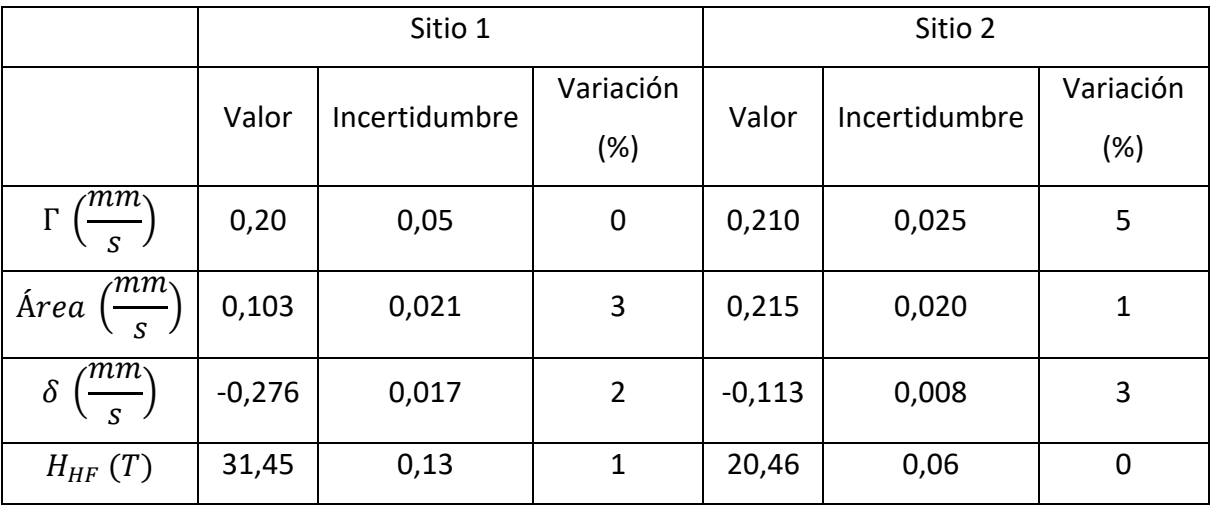

*Tabla 4. Ajuste fase DO3 de Fe75Si25 con un 2% de ruido añadido.*

<span id="page-19-0"></span>Nuevamente se recuperan satisfactoriamente los valores teóricos, aumentando en este caso la incertidumbre asociada a dichos valores.

Si incrementamos el ruido de la simulación al 5 % los resultados obtenidos siguen conteniendo los valores teóricos, aumentando la incertidumbre. Sin embargo, se puede observar en l[a figura 13](#page-20-0) que el ajuste de los picos es en general por defecto.

Un caso límite lo encontramos cuando el ruido alcanza el 15%, éste permite distinguir alguno de los picos levemente [\(figura 14\)](#page-21-1). Utilizando los picos extremos de la izquierda es posible ajustar el espectro y obtener alguna información, cuyos resultados aparecen en la

[tabla 6.](#page-21-2) Dichos resultados son mejores en el caso del campo hiperfino que en el corrimiento isomérico.

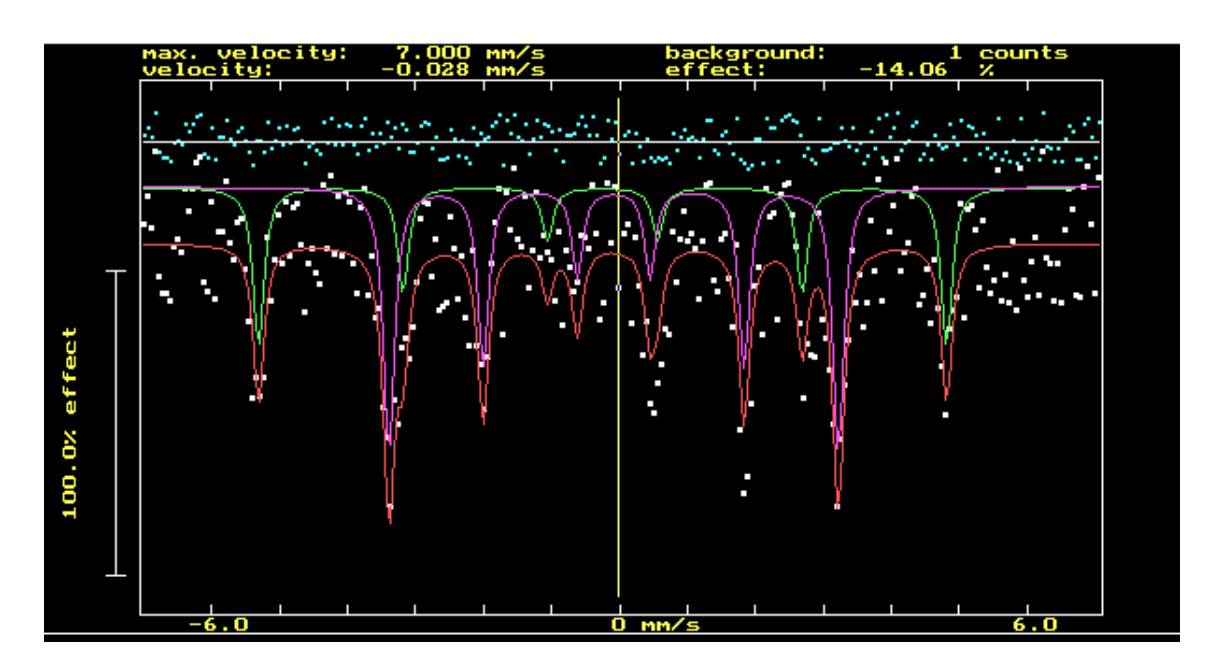

*Figura 13. Ajuste fase DO3 de Fe75Si25 con un 5% de ruido añadido.*

<span id="page-20-0"></span>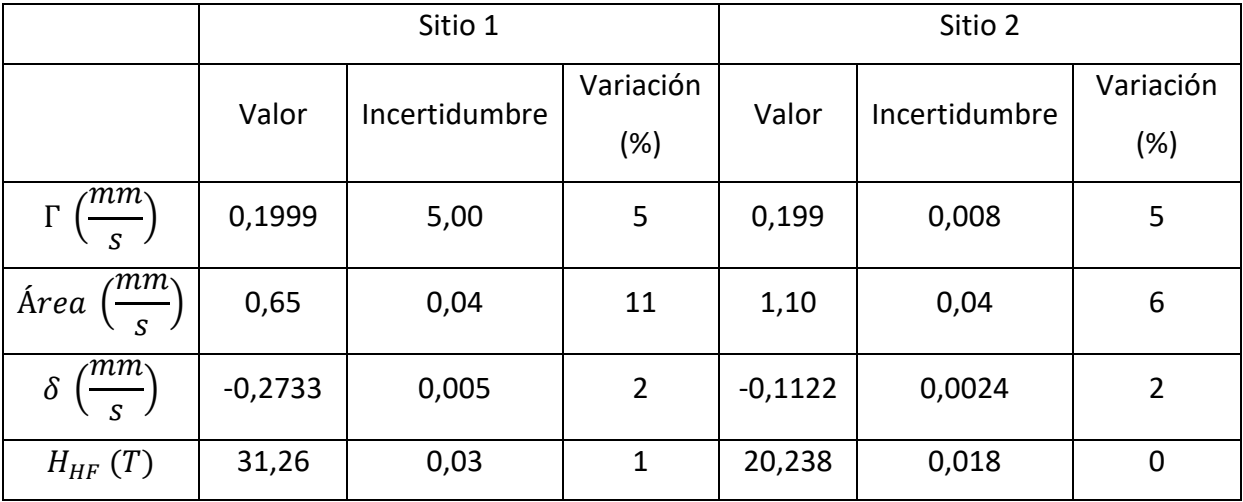

*Tabla 5. Ajuste fase DO3 de Fe75Si25 con un 5% de ruido añadido.*

Por último, si aumentamos el valor del ruido de tal forma que no se puedan distinguir los picos de absorción, como es razonable, no podremos obtener ninguna información. Esto ocurre para este caso alrededor de un valor de ruido del 20%, ilustrado en la [figura 15.](#page-22-2) En este caso, independientemente de los valores iniciales que utilicemos para el ajuste, el software no es capaz de progresar y hace el ajuste con dichos valores.

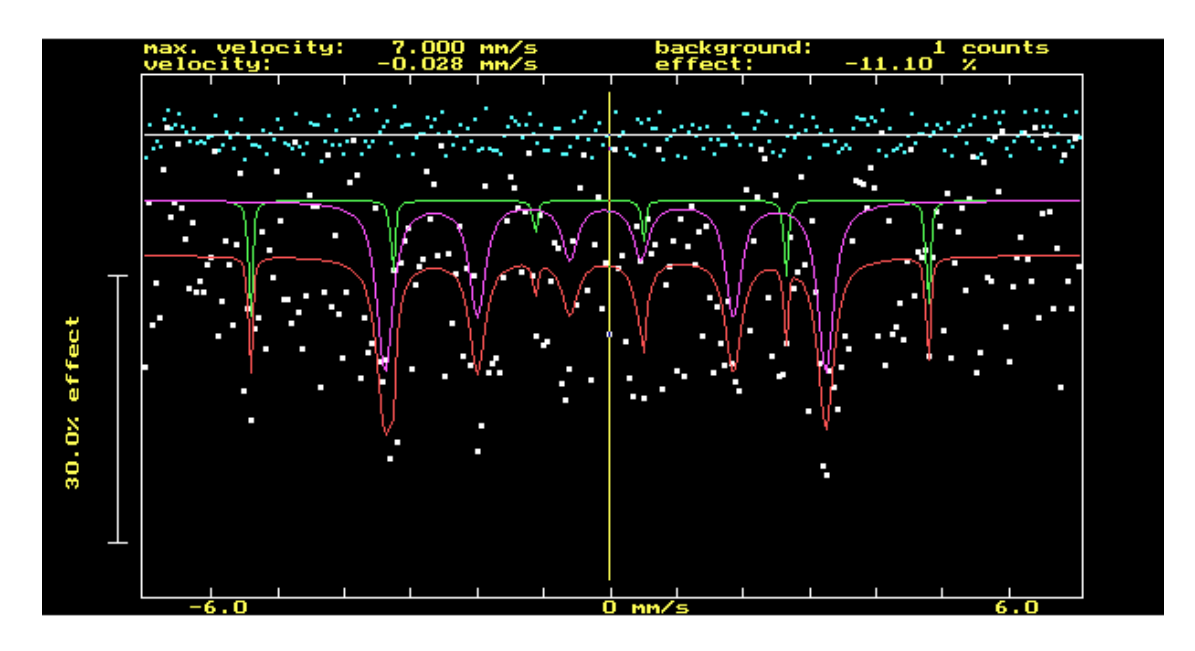

*Figura 14. Ajuste fase DO3 de Fe75Si25 con un 15% de ruido añadido.*

<span id="page-21-1"></span>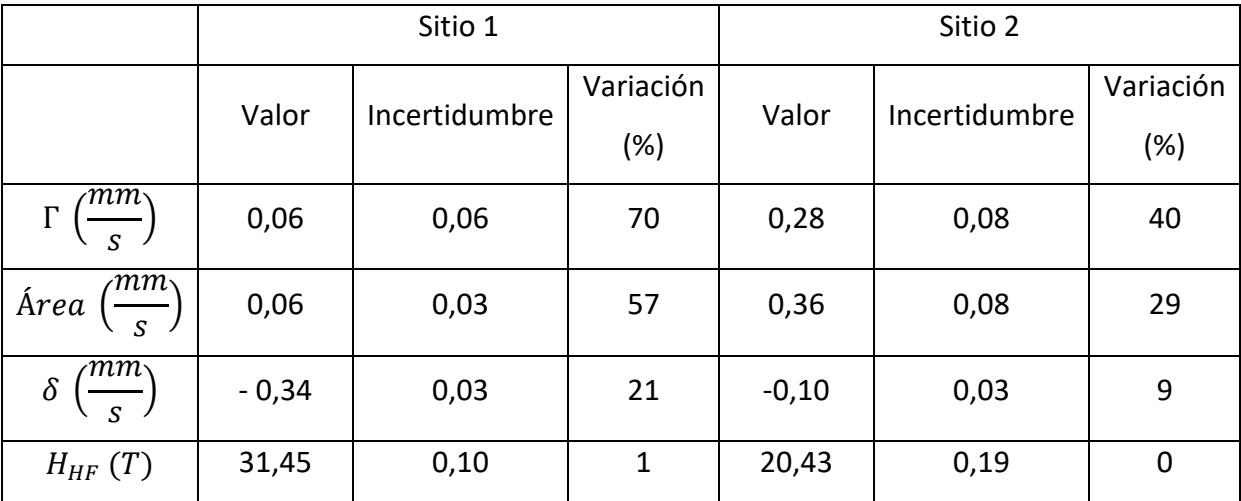

*Tabla 6. Ajuste fase DO3 de Fe75Si25 con un 15% de ruido añadido.*

# <span id="page-21-2"></span><span id="page-21-0"></span>3.2.1. Conclusiones parciales

El uso del software SITE fue adecuado para la recuperación de los parámetros hiperfinos de la fase ordenada DO<sub>3</sub> del sistema Fe<sub>75</sub>Si<sub>25</sub>. Añadiendo ruido al espectro se comprobó que es posible recuperar el campo hiperfino en este sistema ordenado incluso en situaciones de alto ruido (15%), fallando únicamente cuando el ruido impide la detección de los picos de absorción extremos. Por el contrario, la adición de ruido tuvo un mayor impacto sobre los valores de corrimiento isomérico obtenidos, desviándose más de un 20% del valor de simulación en el caso de 15% de ruido añadido.

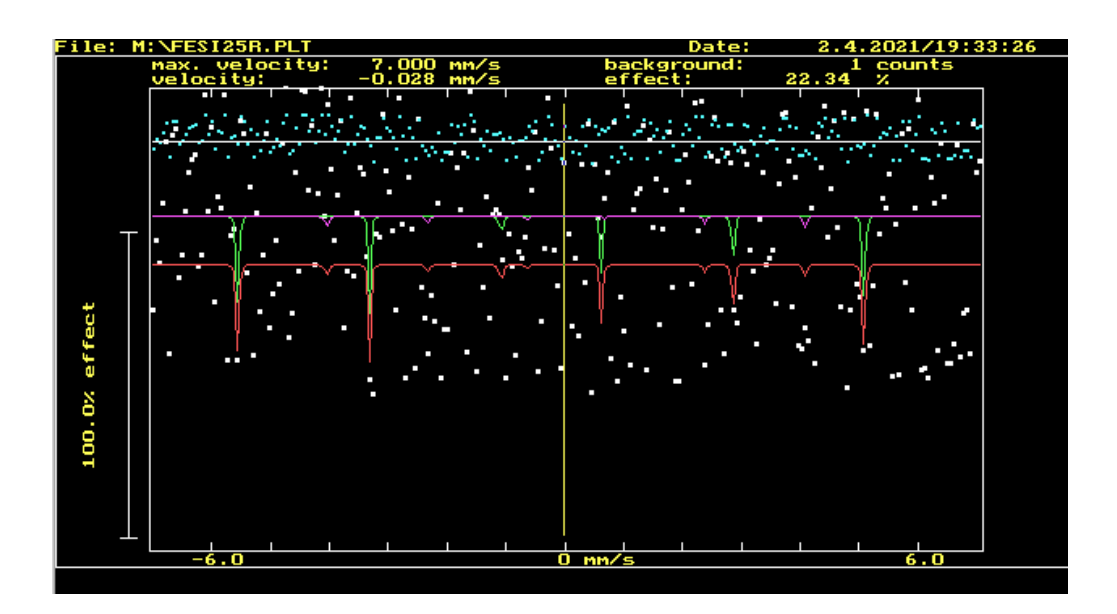

*Figura 15. Ajuste fallido de Fe75Si25 con un 20% de ruido añadido.*

# <span id="page-22-2"></span><span id="page-22-0"></span>3.3. Aleación Fe<sub>82</sub>Si<sub>18</sub>

# <span id="page-22-1"></span>3.3.1. Simulación

Cuando la cantidad de silicio es inferior al 25% no es posible que todas las posiciones D que estaban ocupadas por silicio en Fe<sub>3</sub>Si lo estén, por lo cual se diferenciarán distintos entornos atómicos en función de cuantos átomos de hierro estén ocupando dichas posiciones, asumiendo que todos los átomos de silicio permanecen en las posiciones D, como en el caso anterior. De esta forma, los átomos de hierro en las posiciones A tendrán un entorno distinto al caso anterior, al poder tener como primeros vecinos desde 4 a 8 átomos de hierro. Por tanto, distinguiremos átomos de hierro en posición D (que siguen teniendo 8 átomos de Fe como primeros vecinos) y posición A con un número de primeros vecinos de átomos de hierro entre 4 y 8, que denominaremos  $Ai$ , donde  $i$  es el número de primeros vecinos de hierro. En la [tabla 7](#page-22-3) se recogen los valores de campo hiperfino y corrimiento isomérico de las diferentes posiciones, así como su abundancia relativa:

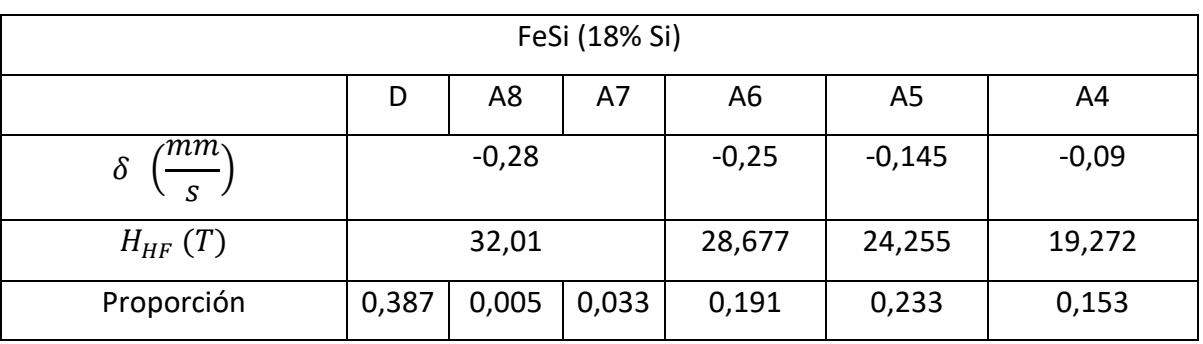

<span id="page-22-3"></span>*Tabla 7. Valores de simulación de Fe82Si18* [13]

Los valores de campo hiperfino y corrimiento isomérico de las posiciones D, A8 y A7 se agrupan en un mismo valor ante la dificultad de separar las contribuciones individuales debido a la proximidad de los valores involucrados, por lo cual el espectro resultante se puede considerar como la superposición de cuatro sextetos, cuya intensidad relativa vendrá dada por la abundancia del entorno atómico que lo provoca.

En la [figura 16](#page-23-1) se muestran los resultados de la simulación del sistema Fe $_{82}Si_{18}$  descrito anteriormente.

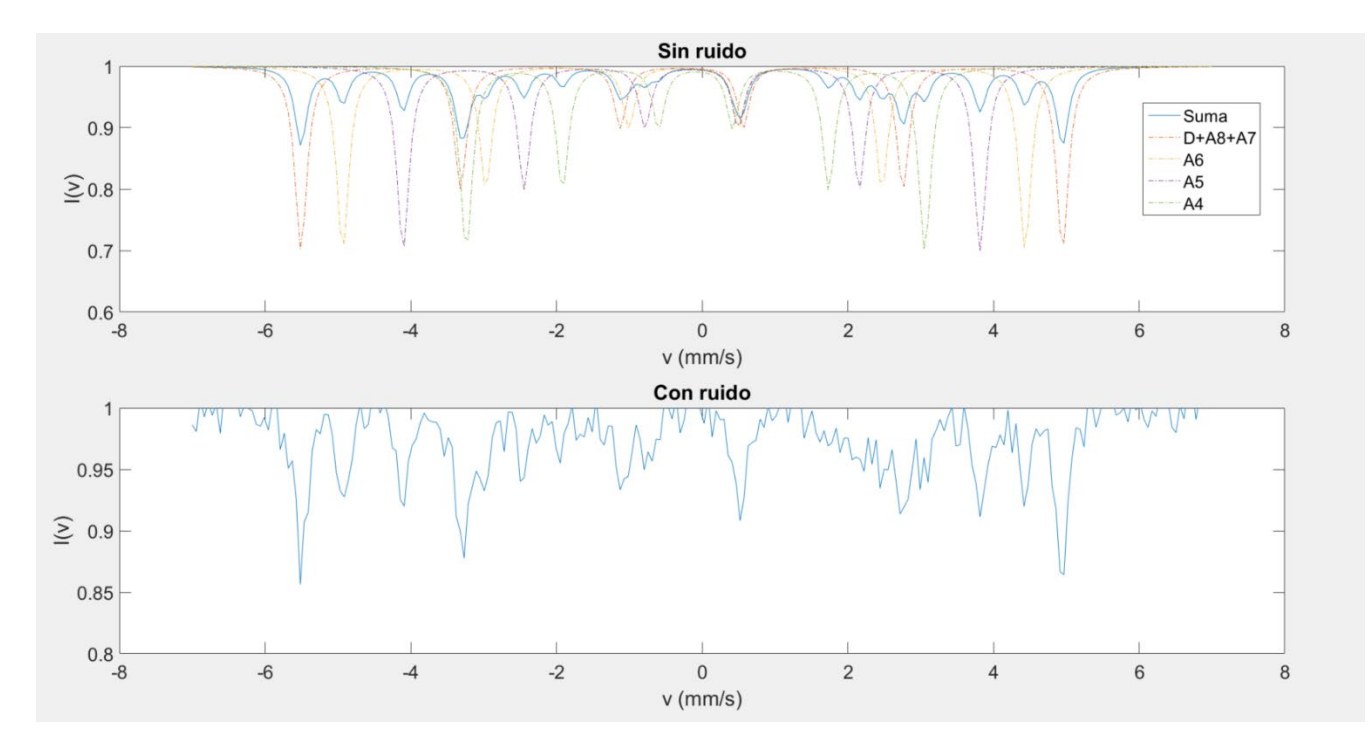

<span id="page-23-1"></span>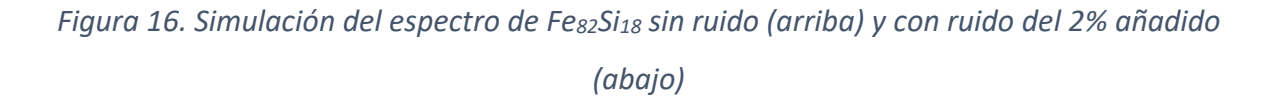

# <span id="page-23-0"></span>3.3.2. Ajuste

A partir de la simulación observamos al menos 16 picos de absorción, por lo cual es necesario introducir al menos 3 sitios para interpretar el espectro. Observando la [figura 16](#page-23-1) podemos deducir que hay un sexteto con un campo hiperfino próximo al del 57Fe puro por la posición de los picos extremos, así como que el espectro está desplazado hacia la izquierda, lo que responde a un corrimiento isomérico negativo. El resto de los sextetos tendrían un campo hiperfino asociado inferior y los encontraríamos por iteración. Los resultados del ajuste se presentan en la [figura 17](#page-24-0) y [tabla 8](#page-24-1) consiguiéndose recuperar los valores originales.

|                                         | Sitio 1 (D, A8, A7) |               |                     | Sitio 2 (A6) |               |                     |
|-----------------------------------------|---------------------|---------------|---------------------|--------------|---------------|---------------------|
|                                         | Valor               | Incertidumbre | Variación<br>$(\%)$ | Valor        | Incertidumbre | Variación<br>$(\%)$ |
| $\Gamma$                                | 0,20                | 0,23          | $\overline{2}$      | 0,21         | 0,24          | 5                   |
| Área $\left(\frac{mm}{s}\right)$        | 0,16                | 0,07          | 0                   | 0,07         | 0,07          | 3                   |
| $\left(\frac{mm}{s}\right)$<br>$\delta$ | $-0,27$             | 0,07          | $\overline{2}$      | $-0,25$      | 0,10          | $\mathbf 0$         |
| $H_{HF}(T)$                             | 32,4                | 0,5           | $\mathbf{1}$        | 29,0         | 0,7           | $\mathbf{1}$        |
|                                         | Sitio 3 (A5)        |               |                     | Sitio 4 (A4) |               |                     |
|                                         | Valor               | Incertidumbre | Variación<br>(%)    | Valor        | Incertidumbre | Variación<br>$(\%)$ |
| $\Gamma\left(\frac{mm}{s}\right)$       | 0,198               | 0,005         | 9                   | 0,2          | 0,3           | 24                  |
| Área $\left(\frac{mm}{s}\right)$        | 0,086               | 0,014         | $\overline{2}$      | 0,06         | 0,07          | 4                   |
| $\left(\frac{mm}{s}\right)$<br>$\delta$ | $-0,1441$           | 0,0015        | $\mathbf{1}$        | $-0,10$      | 0,10          | 36                  |
| $H_{HF}(T)$                             | 24,5550             | 0,0015        | $\mathbf{1}$        | 19,6         | 0,9           | $\overline{2}$      |

*Tabla 8. Ajuste Fe82Si18 sin ruido añadido.*

<span id="page-24-1"></span>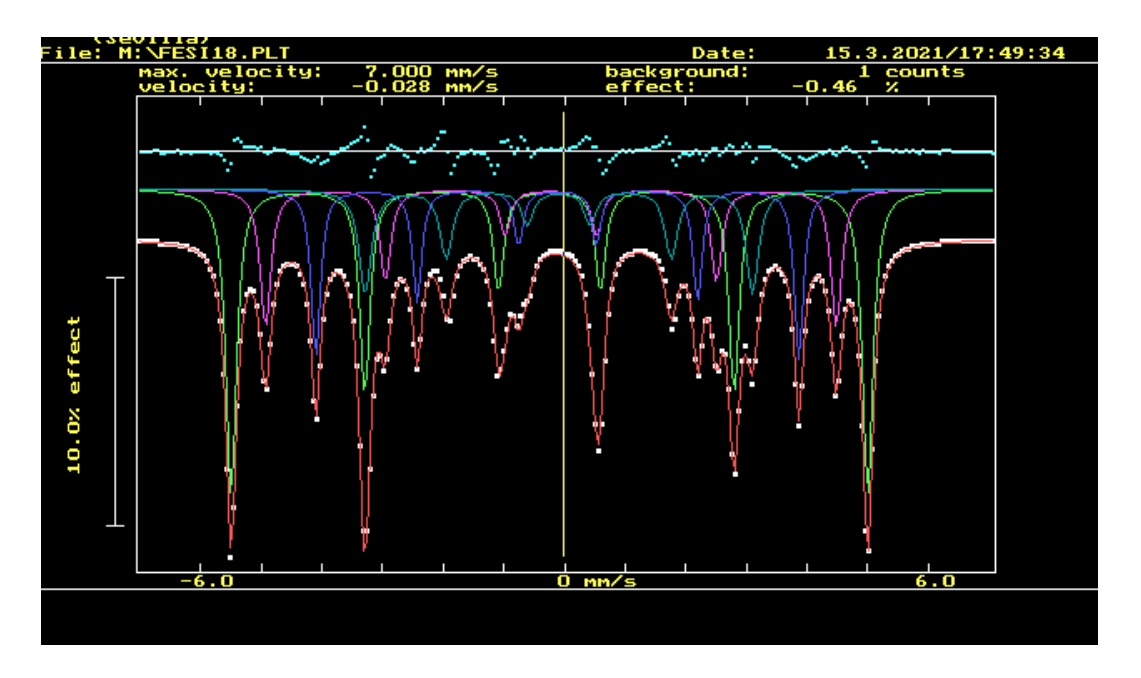

*Figura 17. Ajuste Fe82Si18 sin ruido añadido.*

<span id="page-24-0"></span>Procediendo de la misma forma que en el apartado anterior, añadimos un 2% de ruido a la simulación, cuyos resultados aparecen en la [tabla 9](#page-25-0) [y figura 18](#page-25-1)

|                                    | Sitio 1 (D, A8, A7)    |               |                        | Sitio 2 (A6) |               |                     |
|------------------------------------|------------------------|---------------|------------------------|--------------|---------------|---------------------|
|                                    | Valor                  | Incertidumbre | Variación<br>$(\%)$    | Valor        | Incertidumbre | Variación<br>$(\%)$ |
| $\Gamma\left(\frac{mm}{s}\right)$  | 0,20                   | 0,11          | 3                      | 0,2          | 0,3           | 24                  |
| Área $\left(\frac{mm}{s}\right)$   | 0,16                   | 0,07          | 4                      | 0,08         | 0,09          | 12                  |
| $\delta \left(\frac{mm}{s}\right)$ | $-0,27$                | 0,03          | 3                      | $-0,23$      | 0,09          | 8                   |
| $H_{HF}$ (T)                       | 32,3                   | 0,3           | $\mathbf{1}$           | 29,1         | 0,7           | $\mathbf{1}$        |
|                                    | Sitio 3 (A5)           |               |                        | Sitio 4 (A4) |               |                     |
|                                    | Incertidumbre<br>Valor | Variación     | Incertidumbre<br>Valor |              | Variación     |                     |
|                                    |                        |               | (%)                    |              |               | $(\%)$              |
| $\Gamma\left(\frac{mm}{s}\right)$  | 0,21                   | 0,23          | 5                      | 0,19         | 0,3           | 3                   |
| Área $\left(\frac{mm}{s}\right)$   | 0,09                   | 0,07          | $\overline{2}$         | 0,06         | 0,07          | $\mathbf{1}$        |
| $\delta\left(\frac{mm}{s}\right)$  | $-0,15$                | 0,07          | $\mathbf{1}$           | $-0,11$      | 0,09          | $\overline{2}$      |
| $H_{HF}(T)$                        | 24,4                   | 0,5           | 0                      | 19,6         | 0,7           | $\overline{2}$      |

*Tabla 9. Ajuste Fe82Si18 con un 2% de ruido añadido.*

<span id="page-25-0"></span>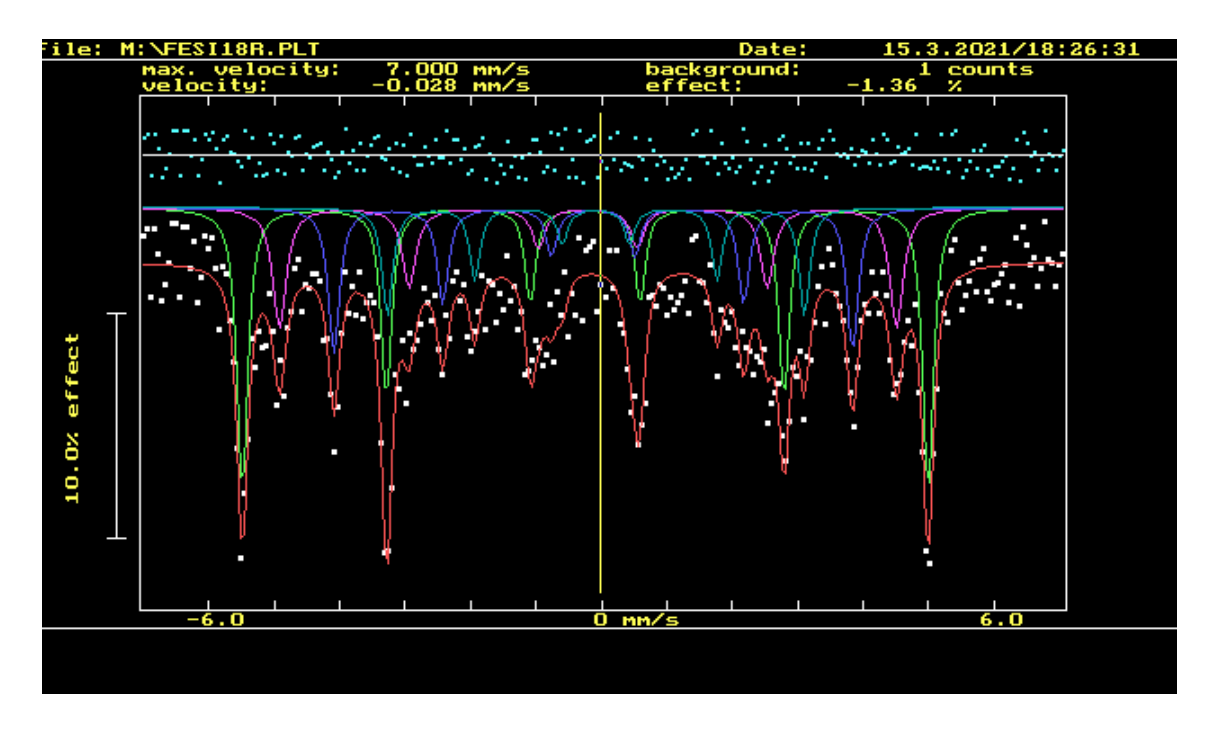

<span id="page-25-1"></span>*Figura 18. Ajuste Fe82Si18 con un 2% de ruido añadido*

Como se puede observar, es posible recuperar los valores originales. Tal y como ocurría para el sistema anterior, si el ruido se aumenta de tal forma que esconda los picos no es posible recuperar toda la información. Esto ocurre en este caso para un valor de ruido del 10%, en el cual la morfología de los picos interiores es inapreciable y no es posible ajustar el relieve de éstos. Esto, en comparación con el caso de la estructura DO<sub>3</sub> estequiométrica, ocurre con una menor proporción de ruido debido a que los picos de absorción son menos profundos en este caso por la existencia de una mayor cantidad de ellos, lo cual hace que se dé una mayor superposición. Sin embargo, sí es posible identificar el pico extremo derecho, como se aprecia en la [figura 19.](#page-26-1) Éste responde a un valor de campo hiperfino de 32,41 T, lo que supone una variación de un 1% con respecto al valor de D, A8 y A7.

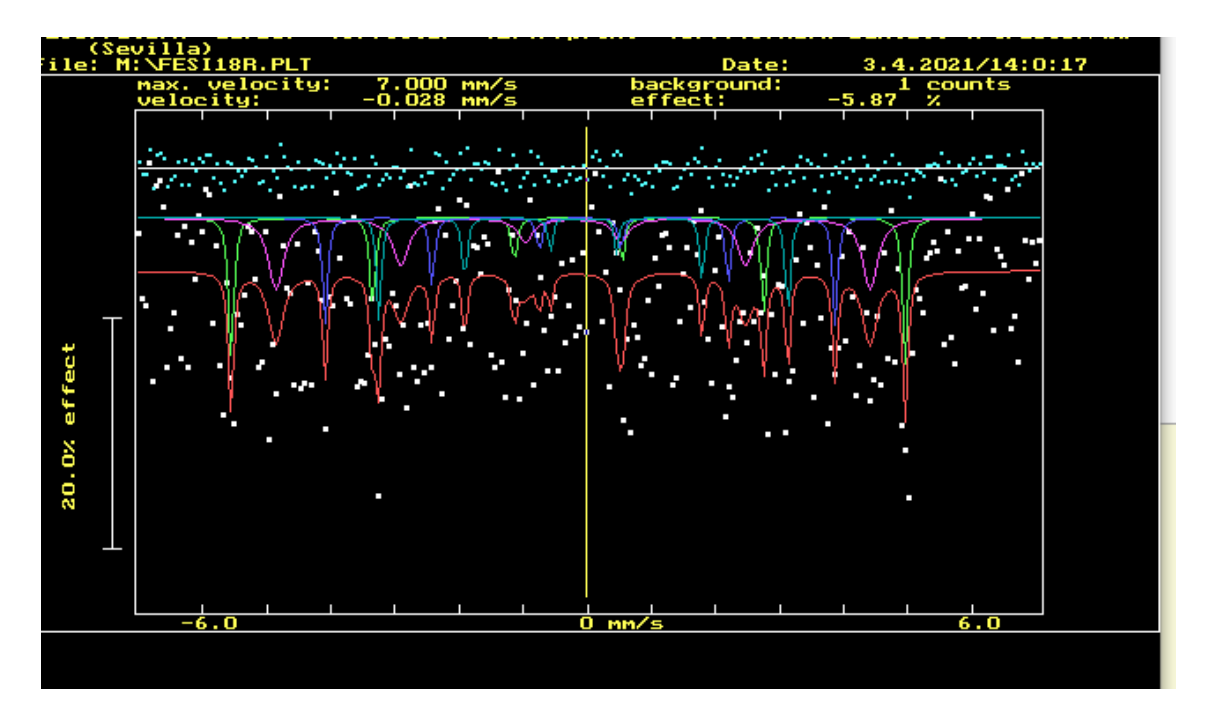

*Figura 19. Ajuste Fe82Si18 con un 10% de ruido añadido.*

# <span id="page-26-1"></span><span id="page-26-0"></span>3.3.3. Conclusiones parciales

Tal y como sucedió con la fase DO<sub>3</sub> estequiométrica, para el caso no estequiométrico el uso de SITE permite la recuperación de los parámetros hiperfinos al tratarse de una estructura ordenada, en este caso con cuatro sitios diferenciados. La adición de ruido tuvo un efecto más acusado al tener menor profundidad los picos de absorción por la superposición de una mayor cantidad de subespectros. Nuevamente el impacto del ruido fue superior sobre el corrimiento isomérico comparado con el efecto sobre el campo hiperfino, el cual se puede recuperar satisfactoriamente (con una diferencia menor que el 2%) siempre y cuando se pueda apreciar la morfología de los picos de absorción.

## <span id="page-27-0"></span>3.4. Estructuras desordenadas de Fe(Al) (15% Al)

#### <span id="page-27-1"></span>3.4.1. Simulación

Las aleaciones Fe(Al) se pueden entender como una solución sólida sustitucional de aluminio en hierro, ya que de acuerdo con [14] por debajo del 18% de aluminio esta es la estructura resultante. La estructura del hierro es cúbica centrada en el cuerpo, por lo cual tiene 8 primeros vecinos y 6 segundos vecinos. Al substituir átomos de hierro por átomos de aluminio, la probabilidad de que un átomo de hierro esté en un entorno de n y m átomos de hierro como primeros y segundos vecinos, respectivamente, es la siguiente [15], [16]:

$$
P(n,m) = \frac{8! \cdot 6!}{(8-n)! \, n! \, (6-m)! \, m!} \cdot x_{Al}^n \, x_{Fe}^{8-n} \, x_{Al}^m \, x_{Fe}^{6-m} \tag{9}
$$

Donde  $x_{Al} y x_{Fe}$  representan las concentraciones corregidas de aluminio e hierro respectivamente, teniendo en cuenta que se está seleccionando como centro del entorno atómico un átomo de hierro. Las concentraciones corregidas se relacionan con las concentraciones reales de la aleación ( $x_{Al}^0$  y  $x_{Fe}^0$ ) teniendo en cuenta que tenemos un grupo de 15 átomos, de los cuales el central es obligatoriamente Fe para poder ser sondeado y queda:

$$
x_{Al} = x_{Al}^0 \frac{15}{14} \tag{10}
$$

$$
x_{Fe} = \frac{15x_{Fe}^{0} - 1}{14}
$$
 (11)

Por tanto, el espectro resultante se trata de una suma de los sextetos producidos por cada una de las configuraciones posibles, habiendo un total de 63 diferentes. La intensidad de dichos sextetos vendrá ponderada por la abundancia relativa de su configuración. La probabilidad en porcentaje de cada una de las configuraciones viene representada en la

Número de segundos vecinos (Al) 0 | 1 | 2 | 3 | 4 | 5 | 6 0 | 8,60 | 9,89 | 4,73 | 1,21 | 0,17 | 0,01 | 0,00 Número de primeros vecinos (Al) Número de primeros vecinos (Al) 1 | 13,18 | 15,14 | 7,25 | 1,85 | 0,27 | 0,02 | 0,00 2 | 8,83 | 10,15 | 4,86 | 1,24 | 0,18 | 0,01 | 0,00 3 | 3,38 | 3,89 | 1,86 | 0,48 | 0,07 | 0,01 | 0,00 4 | 0,81 | 0,93 | 0,45 | 0,11 | 0,02 | 0,00 | 0,00 5 | 0,12 | 0,14 | 0,07 | 0,02 | 0,00 | 0,00 | 0,00 6 | 0,01 | 0,01 | 0,00 | 0,00 | 0,00 | 0,00 7 | 0,00 | 0,00 | 0,00 | 0,00 | 0,00 | 0,00 8 | 0,00 | 0,00 | 0,00 | 0,00 | 0,00 | 0,00

[tabla 10](#page-28-0) donde se representa el número de átomos de aluminio primeros y segundos vecinos en las filas y columnas respectivamente para una composición de Fe $_{85}$ Al<sub>15</sub>:

<span id="page-28-0"></span>*Tabla 10. Probabilidad en porcentaje de las diferentes configuraciones para una composición* 

# *de Fe85Al15.*

Como se puede observar, considerando únicamente configuraciones con número de primeros y segundos vecinos de aluminio inferior a 3 se puede abarcar el 97% del espectro. De acuerdo con D. Bandyopadhyay [17] y M. B. Stearns [18], el efecto de cada átomo de aluminio como primer o segundo vecino en el corrimiento isomérico y campo hiperfino se puede modelar de la siguiente manera:

$$
H(n,m) = 33 - q \cdot n - r \cdot m \quad (T)
$$
 (12)

$$
\delta(n,m) = -0.338 + \delta_n \cdot n + \delta_m \cdot m \ (mm/s) \tag{13}
$$

Siendo 
$$
q = 0.24 T
$$
;  $r = 0.11 T$ ;  $\delta_n = 0.03 \frac{mm}{s} \sqrt{n} = 0.015 \frac{mm}{s}$ 

El resultado de la simulación realizada con los 63 espectros descritos se muestra en la [figura](#page-29-1)  [20.](#page-29-1) Como se puede apreciar, el resultado difiere del caso de la estructura ordenada DO<sub>3</sub>, incluso no estequiométrica, visto en el apartado 3.3., al tratarse de una gran cantidad de espectros con parámetros parecidos que al superponerse forman picos de mayor anchura. Es decir, mientras en el caso anterior el espectro resultante presentaba claramente identificables varios sextetos, en este caso, aparece sólo un sexteto de líneas anchas y asimétricas, apreciándose la distinción de los sextetos individuales que lo componen sólo en los picos extremos, pero fácilmente enmascarado por el ruido.

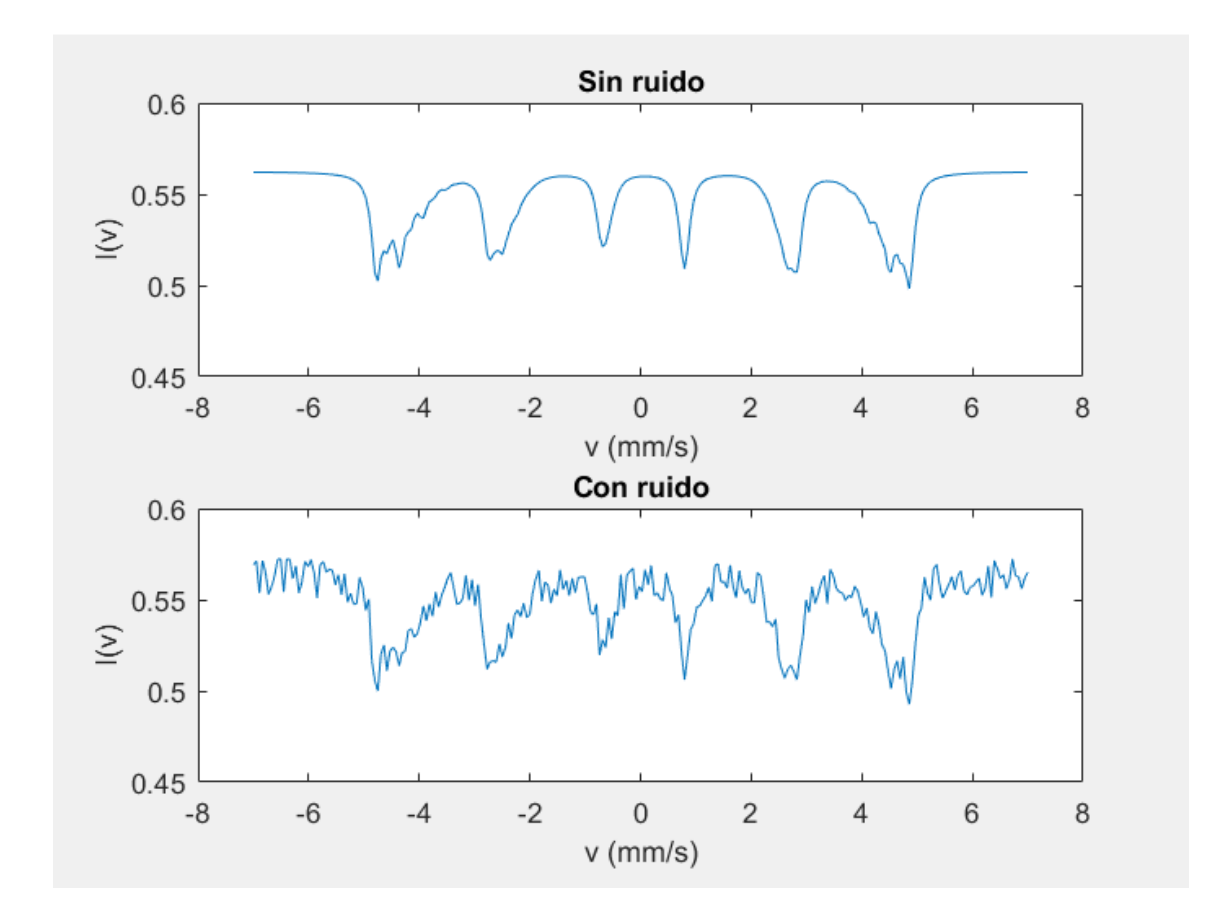

<span id="page-29-1"></span>*Figura 20. Simulación del espectro de Fe85Al15 desordenado sin ruido (arriba) y con un 2% de ruido añadido (abajo).*

# <span id="page-29-0"></span>3.4.2. Ajuste

Como se expuso en el apartado anterior, el espectro teórico generado está compuesto por 63 espectros (aunque sólo 36 de ellos con una contribución superior al 1%, tal y como se observa en la [tabla 10\)](#page-28-0) debido a la naturaleza desordenada de la disposición de átomos en esta estructura cristalina. Sin embargo, el espectro resultante no evidencia tal número de contribuciones, sino que sólo se observa un sexteto ancho. En los siguientes apartados se estudiará la recuperación de los parámetros hiperfinos realizando un ajuste con 1, 2 y 3 sitios. Discutiremos inicialmente los espectros teóricos sin ruido para analizar la recuperación máxima de los parámetros hiperfinos a la que se puede acceder con el ajuste empleando SITE.

# Ajuste con 1 sitio*:*

Realizando un ajuste con un sitio el resultado esperado es obtener los valores medios de los parámetros hiperfinos que componen los diversos espectros involucrados. En la [figura 21,](#page-30-0) en la cual se muestra el ajuste realizado, se observa como el ajuste con un sitio no es suficiente para entender el espectro, siendo los picos de absorción interiores los que muestran un mayor error.

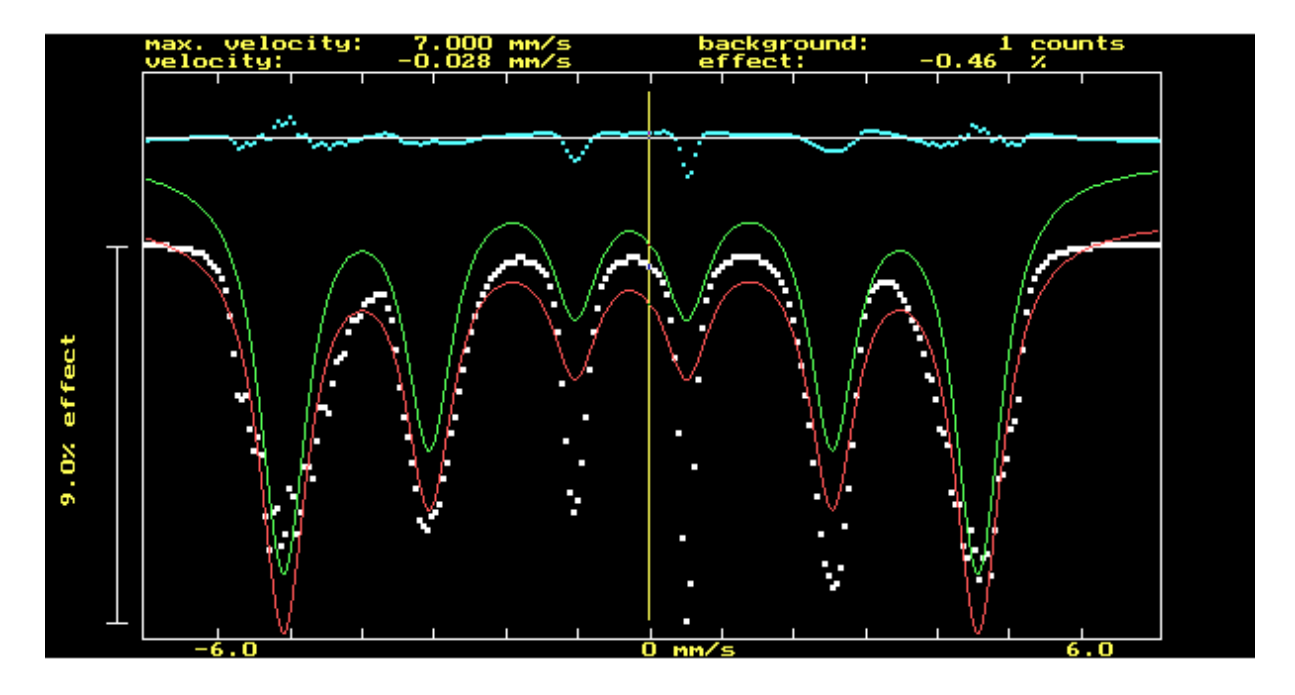

<span id="page-30-0"></span>*Figura 21. Ajuste con un sitio del espectro de Fe(Al) (15% Al) sin ruido añadido.*

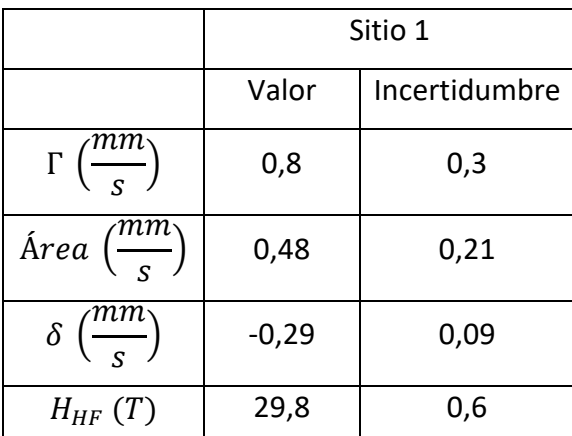

*Tabla 11. Resultados ajuste con un sitio del espectro de Fe(Al) (15% Al) sin ruido*

<span id="page-30-1"></span>Los valores obtenidos de campo hiperfino y corrimiento isomérico [\(tabla 11\)](#page-30-1) se acercan a los valores medios teóricos de la simulación los cuales son 28,85 T y -0,285 mm/s respectivamente. El valor mayor de campo hiperfino es explicable por el déficit de ajuste de las contribuciones de bajo campo (líneas internas).

### Ajuste con 2 sitios:

La asimetría y diferente anchura de los picos sería ya evidencia de que el espectro no se corresponde con un único sexteto. El desdoble de los picos externos se puede ajustar como dos picos anchos con distinto campo hiperfino de tal forma que se solapen en los picos interiores, apreciándose su independencia en los exteriores. Los resultados del ajuste se presentan en la [tabla 12](#page-31-0) y [figura 22.](#page-31-1)

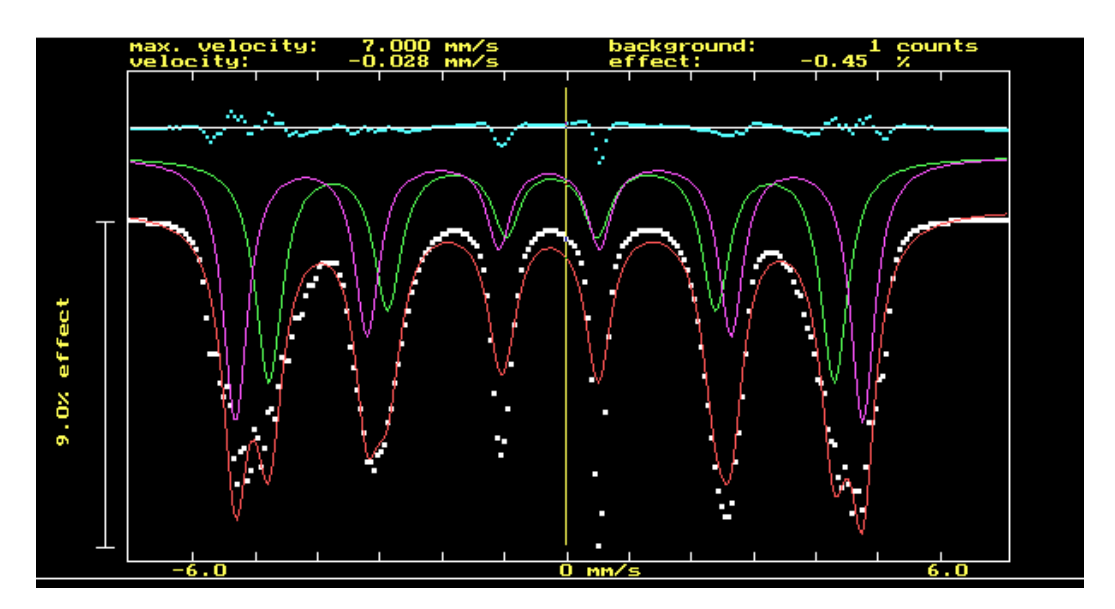

*Figura 22. Ajuste con 2 sitios del espectro de Fe(Al) (15% Al) sin ruido añadido.*

<span id="page-31-1"></span>

|                                    | Sitio 1 |               | Sitio 2 |               |
|------------------------------------|---------|---------------|---------|---------------|
|                                    | Valor   | Incertidumbre | Valor   | Incertidumbre |
| $\Gamma\left(\frac{mm}{s}\right)$  | 0,5     | 0,5           | 0,5     | 0,4           |
| Área $\left(\frac{mm}{s}\right)$   | 0,20    | 0,23          | 0.20    | 0,24          |
| $\delta \left(\frac{mm}{s}\right)$ | $-0,27$ | 0,12          | $-0,31$ | 0,09          |
| $H_{HF}(T)$                        | 28,0    | 1,0           | 31,1    | 0,9           |

*Tabla 12. Resultados ajuste con 2 sitios del espectro de Fe(Al) (15% Al) sin ruido*

<span id="page-31-0"></span>Las configuraciones más comunes son  $n = 1$   $m = 0$  y  $n = 1$   $m = 1$  (siendo  $n$  y  $m$  el número de primeros y segundos vecinos respectivamente) con campos hiperfinos de 30,6 T y 29,5 T. Considerando las configuraciones con una abundancia superior al 5% (97% acumulada) los campos hiperfinos van de 26 T a 33 T, con una media ponderada de 28,85 T. En cuanto al corrimiento isomérico, las contribuciones de las configuraciones mencionadas son de  $-0,262 \pm \frac{mm}{s}$ γ  $-0,277 \frac{mm}{s}$ , siendo el corrimiento isomérico medio  $-0,285 \frac{mm}{s}$ .

La media de los campos obtenidos en el ajuste es 29,5  $\pm$  1,1 T y el corrimiento isomérico medio es  $-0.29 \pm 0.11 \frac{mm}{s}$ . Como se puede observar las incertidumbres de las magnitudes son elevadas en comparación a los sistemas anteriores, llegando al 37% en el caso del corrimiento isomérico. Se puede observar cómo debido a la anchura de los picos no es posible ajustar los picos centrales, lo que explica el mayor valor obtenido en  $H_{HF}$  con respecto al valor teórico de la simulación.

# Ajuste con 3 sitios:

Se puede observar [\(figura 23\)](#page-32-0) cómo introduciendo un tercer sexteto se reproduce mejor el relieve de los picos extremos. Sin embargo, siguen sin ajustarse correctamente los picos centrales. El campo hiperfino medio obtenido [\(tabla 13\)](#page-33-0) es  $30.4 \pm 1.1$  T y el corrimiento isomérico promedio es  $-0.31 \pm 0.12 \frac{mm}{s}$ . La adición de un tercer sitio da un resultado similar al obtenido interpretando el espectro como dos sextetos. Incluso se observa una mayor discrepancia en los valores obtenidos con el ajuste con respecto al promedio teórico de  $H_{HF}$ .

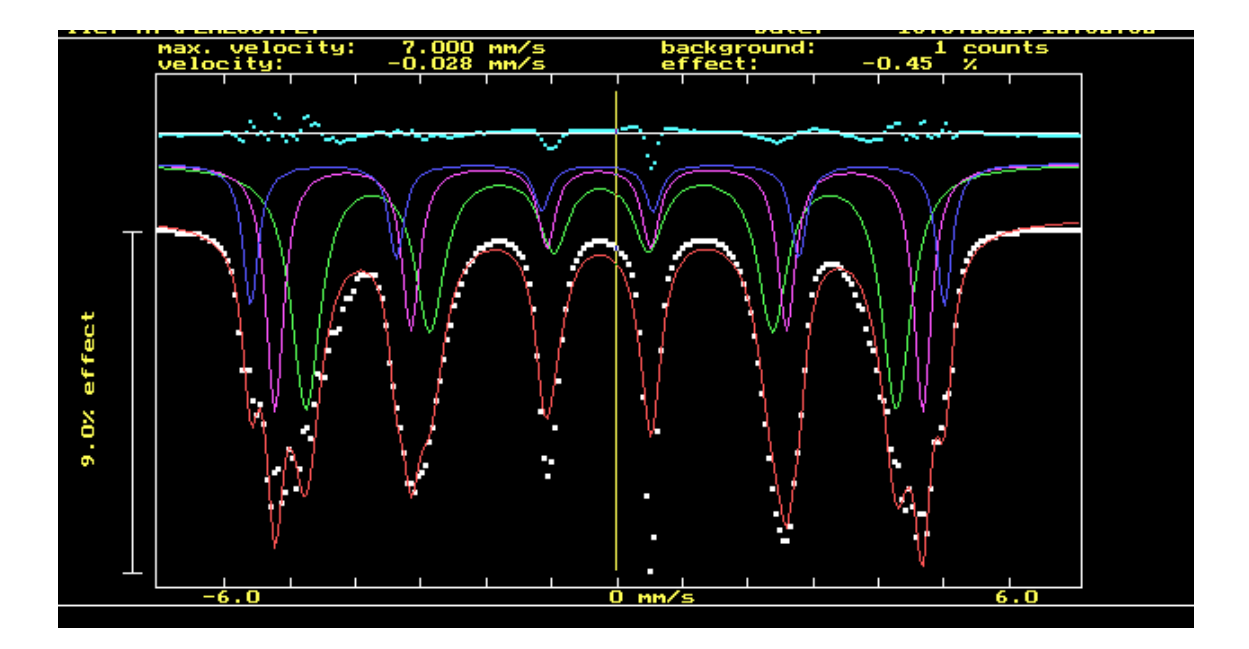

<span id="page-32-0"></span>*Figura 23. Ajuste con 3 sitios de un espectro de Fe(Al) (15% Al) sin ruido añadido.*

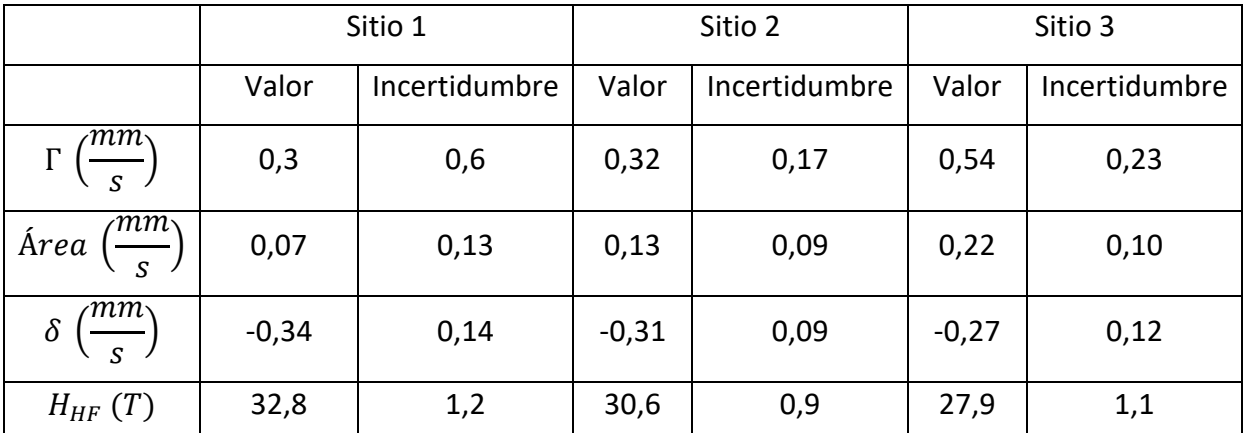

*Tabla 13. Ajuste con 3 sitios de un espectro de Fe(Al) (15% Al) sin ruido añadido.*

#### <span id="page-33-0"></span>Recuperación parámetros hiperfinos

El objetivo para este sistema tan complejo es ver cómo influye sobre el campo hiperfino y el corrimiento isomérico la presencia de átomos de aluminio en el entorno atómico próximo y determinar si recuperamos el comportamiento que describen los datos teóricos empleados para construir el espectro simulado. Empezaremos considerando únicamente primeros vecinos. De esta forma el campo hiperfino medio se puede escribir como:

$$
\langle H_{HF} \rangle = 33 - \sum P_n \, n \, q \tag{14}
$$

Donde  $P_n$  es la probabilidad de tener  $n$  primeros vecinos de aluminio, que podemos calcularla a partir de la ecuación 9 y  $q$  representa el efecto, en teslas, de un átomo de aluminio como primer vecino sobre el campo hiperfino. El resultado obtenido para el ajuste con 2 y 3 sextetos se muestra en la [tabla 14.](#page-33-1)

|          | a (T     | Incertidumbre (T) |
|----------|----------|-------------------|
| 2 sitios | <u>,</u> | 0,9               |
| 3 sitios | 2,0      | 0,8               |

*Tabla 14. Valores de q*

<span id="page-33-1"></span>Este resultado promedia la contribución de las distintas configuraciones de segundos vecinos para cada posible configuración de primeros vecinos, lo que explicaría que el valor obtenido fuera superior al utilizado en la simulación ( $q = 2.4$  T) para el caso del ajuste con 2 sitios, puesto que incluye efectos adicionales. Sin embargo, esto no ocurre así para el ajuste con 3

sitios. La desviación está en que la ecuación 14 no tiene en cuenta el efecto de los segundos vecinos, resultando para  $n = 0$  el valor del Fe puro.

Considerando ahora el efecto de los segundos vecinos podemos escribir el campo hiperfino de la siguiente forma:

$$
\langle H_{HF} \rangle = 33 - \sum P_{nm} n q - \sum P_{nm} m r \tag{15}
$$

Donde  $P_{nm}$  representa la probabilidad de tener n y m primeros y segundos vecinos de aluminio respectivamente y r el efecto de un átomo de aluminio como segundo vecino sobre el campo hiperfino. El valor de  $P_{nm}$  depende de la composición de la aleación y se puede calcular a partir de los valores mostrados en la [tabla 10](#page-28-0) en el apartado 3.4.1. A partir de los datos de campo hiperfino medio obtenido en los ajustes y calculando las probabilidades de las diferentes configuraciones podemos establecer una relación entre el efecto sobre el campo hiperfino de los primeros y segundos vecinos:

$$
2 \text{ sitios: } q = 2,7(9) - 0,8 \cdot r \quad (T) \tag{16}
$$

$$
3\text{ sitios: } q = 2,0(8) - 0,8 \cdot r \text{ (T)}
$$
\n<sup>(17)</sup>

Admitiendo que el efecto que tienen los segundos vecinos es inferior al de los primeros vecinos ( $q > r$ ), tal y como apunta J.E. Frackowiark [19] podemos escribir:

$$
2 \text{ sitios: } q > 2,7 - 0,8 \cdot q \to q > 1,5(5) \, T \tag{18}
$$

$$
3 \text{ sitios: } q > 2, 0 - 0, 8 \cdot q \to q > 1, 2(5) \, T \tag{19}
$$

De esta forma encontramos una cota inferior para el valor de q, que junto al valor obtenido en la [tabla 14,](#page-33-1) el cual al incluir efectos adicionales podemos considerarlo como una cota superior, concluyendo que el valor de q debe mantenerse en los siguientes intervalos:

$$
2 \text{ sitios: } 2,7(9) > q > 1,5(5) \text{ T} \tag{20}
$$

$$
3 \text{ sitios: } 2,0(8) > q > 1,15(5) \, T \tag{21}
$$

Este mismo desarrollo es posible hacerlo con el corrimiento isomérico. Considerando únicamente los primeros vecinos podemos escribirlo en función de las contribuciones que tienen los primeros vecinos, que denotaremos  $\delta_n$ :

$$
\langle \delta \rangle = -0.338 + \sum P_n \, n \, \delta_n \tag{22}
$$

Los resultados obtenidos se muestran en la [tabla 15:](#page-35-0)

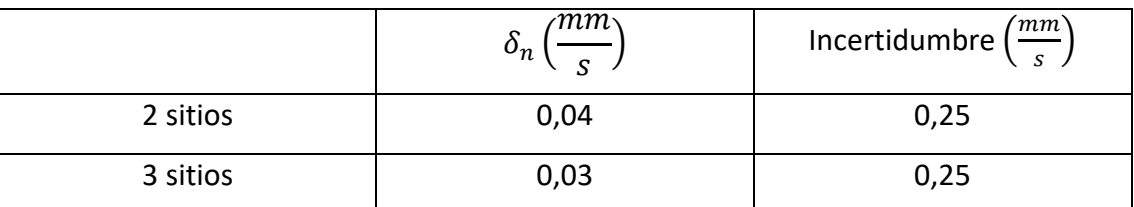

<span id="page-35-0"></span>*Tabla 15. Valores de la influencia de un átomo de aluminio sobre el corrimiento isomérico*

Los valores centrales obtenidos difieren en torno a un 20% del valor de simulación (0,03 $\frac{mm}{s}$ ) para la interacción con los primeros vecinos. Sin embargo, la elevada incertidumbre de los valores de corrimiento isomérico impide desarrollar este análisis.

Introduciendo un 2% y 8% de ruido [\(figura 24](#page-35-1) y [figura 25](#page-36-0) respectivamente) tal y como se ha hecho anteriormente los resultados obtenidos son los siguientes, presentados en las tablas 16 y 17, que incluyen los resultados del ajuste, así como la [tabla 18](#page-37-1) donde se hace el análisis de la recuperación de los parámetros de la simulación.

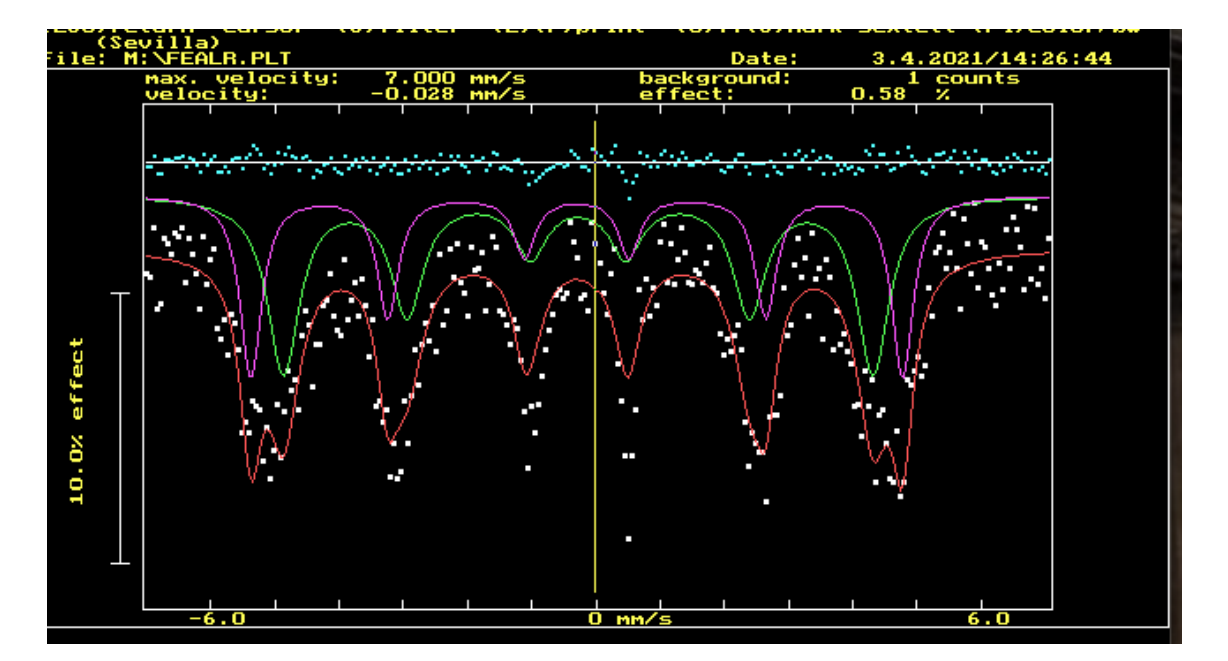

<span id="page-35-1"></span>*Figura 24. Ajuste del espectro de Fe(Al) (15% Al) con 2% ruido añadido.*

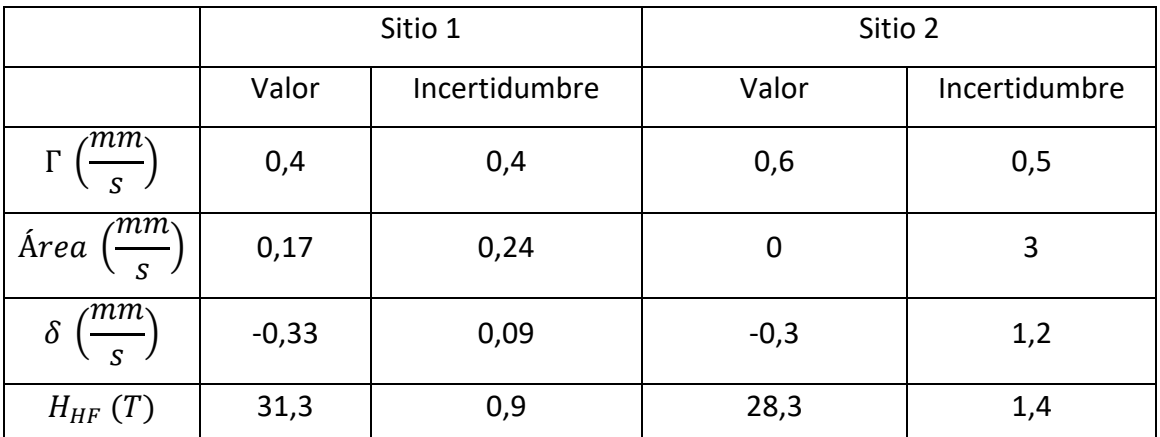

*Tabla 16. Ajuste del espectro de Fe(Al) (15% Al) con 2% ruido añadido.*

|                                     | Sitio 1 |               | Sitio 2 |               |
|-------------------------------------|---------|---------------|---------|---------------|
|                                     | Valor   | Incertidumbre | Valor   | Incertidumbre |
| $\Gamma\left(\frac{mm}{s}\right)$   | 0,23    | 0,18          | 0,21    | 0,18          |
| $\left(\frac{mm}{s}\right)$<br>Área | 0,13    | 0,09          | 0,12    | 0,09          |
| $\delta \left(\frac{mm}{s}\right)$  | $-0,30$ | 0,05          | $-0,33$ | 0,05          |
| $H_{HF}(T)$                         | 30,9    | 0,4           | 28,4    | 0,4           |

*Tabla 17. Ajuste del espectro de Fe(Al) (15%) con 8% ruido añadido.*

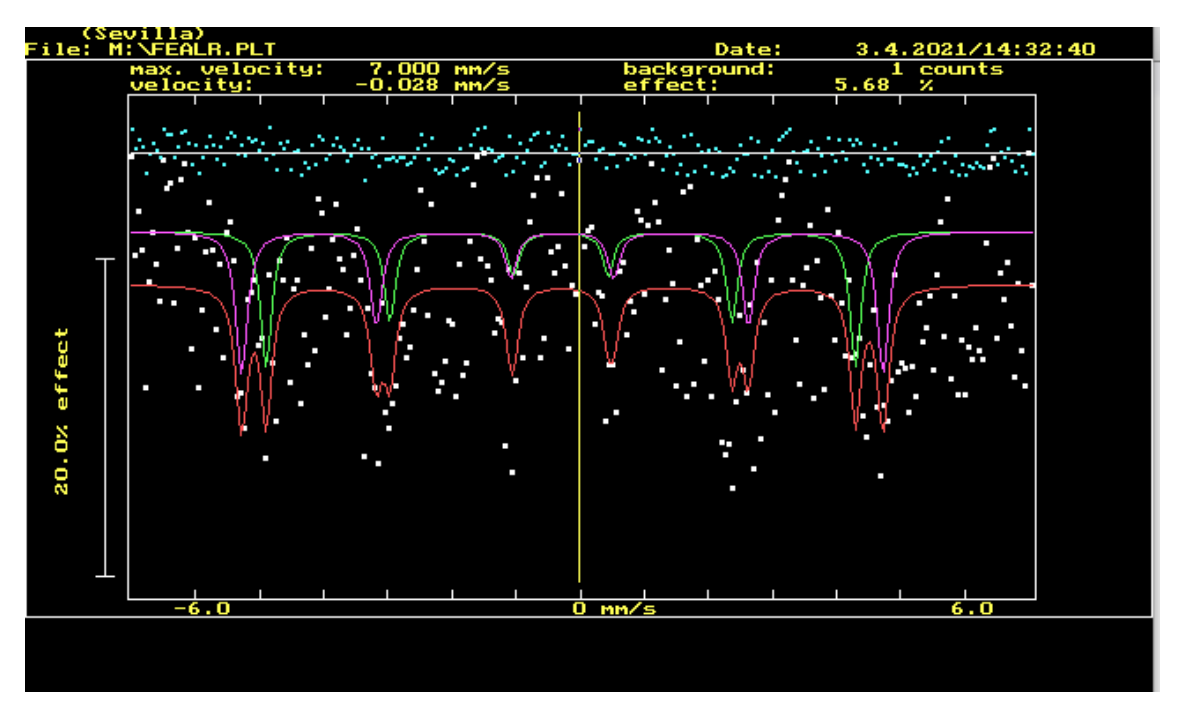

<span id="page-36-0"></span>*Figura 25. Ajuste del espectro de Fe(Al) (15% Al) con 8% ruido añadido.*

|          |                      | $\langle mm_{\rm A}$<br>$o_n$<br>$\mathbf C$ |
|----------|----------------------|----------------------------------------------|
| 2% ruido | $2,5(9)$ >q>1,4(5)   | $-0,02(5)$                                   |
| 8% ruido | $2,6(3)$ >q>1,49(18) | $-0,02(4)$                                   |

*Tabla 18. Recuperación de parámetros de simulaciones con 2% y 8% de ruido.*

<span id="page-37-1"></span>Los resultados obtenidos no difieren significativamente de los obtenidos para un espectro libre de ruido, manteniéndose el nivel de incertidumbre tanto en el campo hiperfino como en el corrimiento isomérico.

# <span id="page-37-0"></span>3.4.3. Conclusiones parciales

Al tratar de ajustar un espectro de un sistema desordenado compuesto por 63 subespectros sólo es posible obtener valores promedios de los parámetros hiperfinos. Sin embargo, en el caso del corrimiento isomérico la incertidumbre asociada a los valores obtenidos es muy elevada, no ocurriendo así con el campo hiperfino. Además, se pudo obtener un intervalo para el efecto individual de un átomo de aluminio como primer vecino sobre un átomo de hierro para el valor de campo hiperfino medio. Este procedimiento se ha empleado para una sola composición, el empleo de una serie composicional permitiría determinar estos parámetros con menos incertidumbre. Ante la imposibilidad de ajustar todos los sitios implicados en una estructura desordenada, el uso de distribuciones es recomendado.

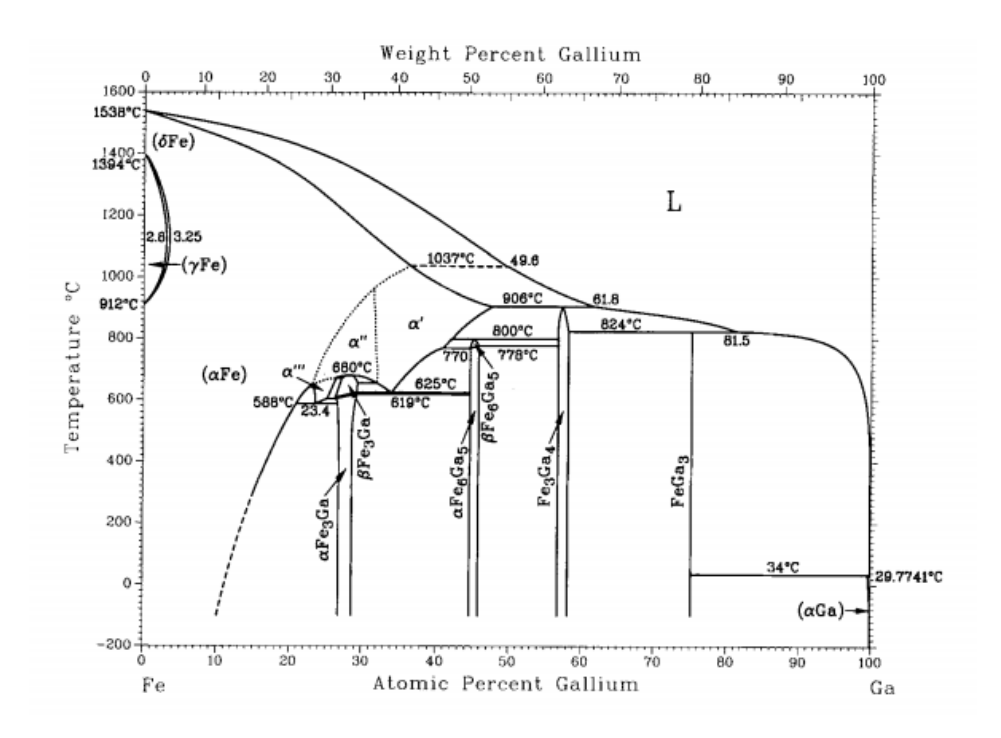

<span id="page-37-2"></span>*Figura 26. Diagrama de fases Fe-Ga.* [20]

#### <span id="page-38-0"></span>3.5. Ajuste espectros experimentales de aleaciones FeGa

En esta sección se ajustarán espectros experimentales de aleaciones FeGa de distinta composición (Fe75Ga25, Fe80Ga20, Fe90Ga10 y Fe95Ga5) fabricados en horno de arco eléctrico. Las aleaciones FeGa tienen un comportamiento similar a las aleaciones Fe<sub>3</sub>Si y Fe(Al) discutidas en cuanto a la estructura cristalina, hallándose una fase DO<sub>3</sub> cuando la composición de Ga es cercana al 25% at. Ga y una fase desordenada B2 por debajo del 20% at. Ga [21]. Esto se puede observar en el diagrama de fase Fe-Ga representado en la [figura](#page-37-2)  [26.](#page-37-2)

# <span id="page-38-1"></span>3.5.1. Fe<sub>75</sub>Ga<sub>25</sub>

En la [figura 27](#page-38-2) y [tabla 19](#page-39-1) se muestra el resultado del ajuste empleando 2 sextetos. Se observa cómo el espectro se puede entender como la superposición de dos sextetos correspondientes a los dos entornos atómicos presentes en la estructura DO<sub>3</sub> tal y como se discutió en el caso del Fe<sub>75</sub>Si<sub>25</sub>.

Los valores de campo hiperfino hallados están de acuerdo con los obtenidos por [15] mediante ajuste con distribuciones (30,5 T y 20 T).

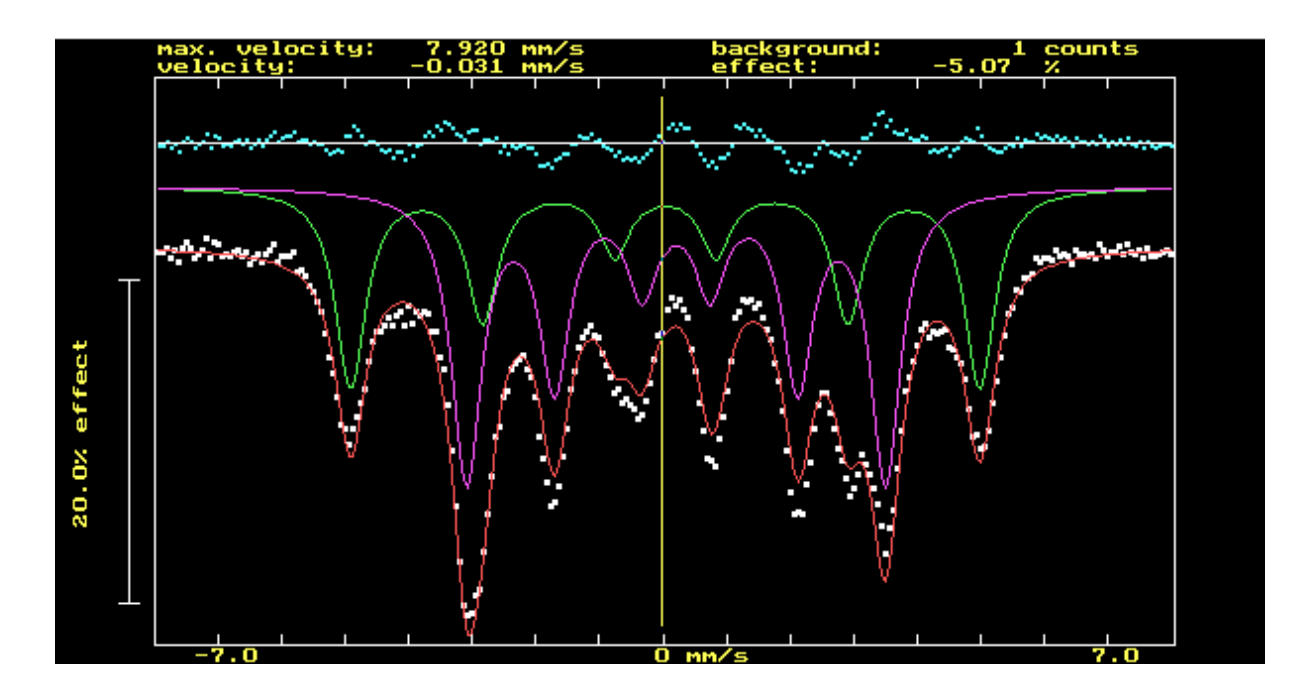

<span id="page-38-2"></span>*Figura 27. Ajuste espectro experimental de Fe75Ga25*

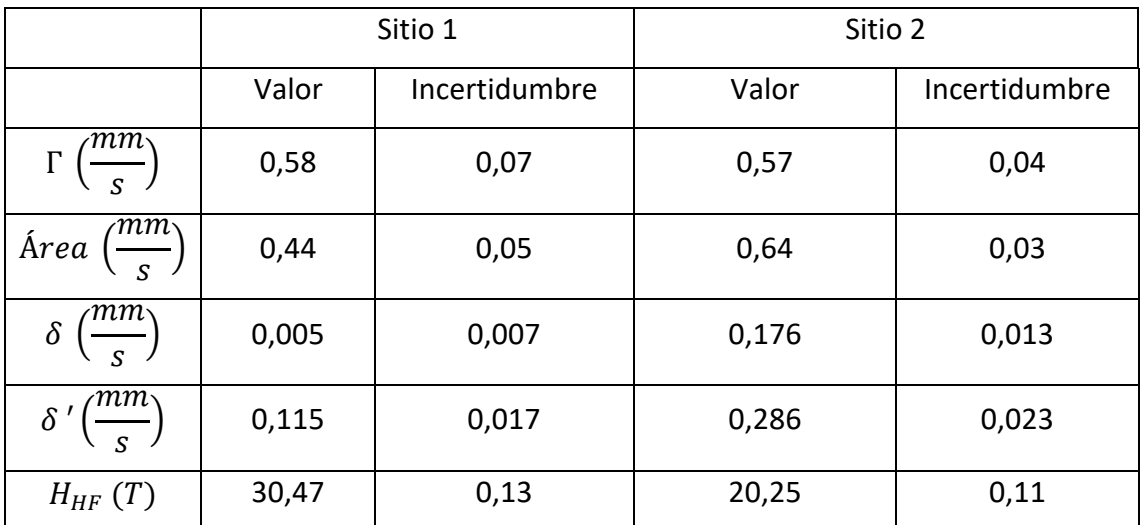

<span id="page-39-1"></span>*Tabla 19. Resultados del ajuste del espectro experimental de Fe75Ga25.* ′ *es el corrimiento isomérico con respecto al de un patrón de Fe con*  $\delta = -0.11 \frac{mm}{s}$ *.* 

# <span id="page-39-0"></span>3.5.2. Fe<sub>80</sub>Ga<sub>20</sub>

Al disminuir la proporción de Ga por debajo del 25% aparece una fase bcc desordenada [15], coexistiendo con la fase DO3. La presencia de estas dos fases da lugar a un espectro complejo [\(figura 28\)](#page-39-2), el cual difiere de los analizados previamente debido a la presencia de una fase ordenada y una fase desordenada.

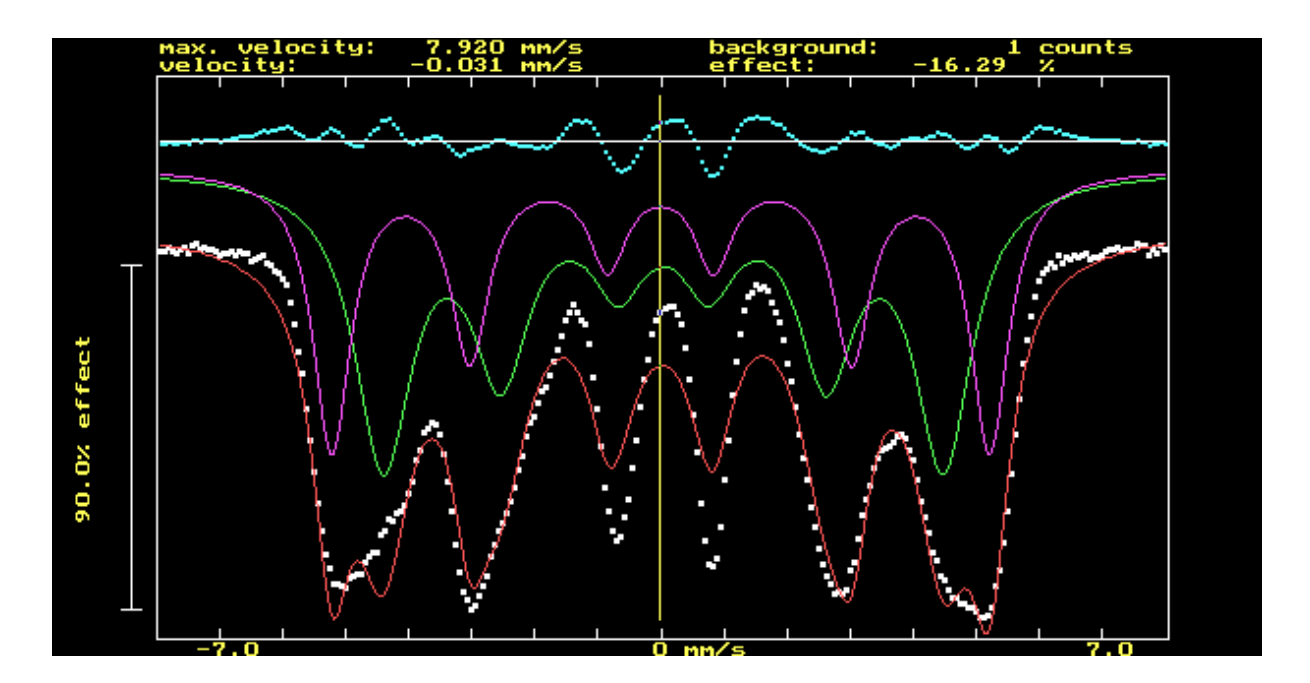

<span id="page-39-2"></span>*Figura 28. Ajuste espectro experimental de Fe80Ga20.*

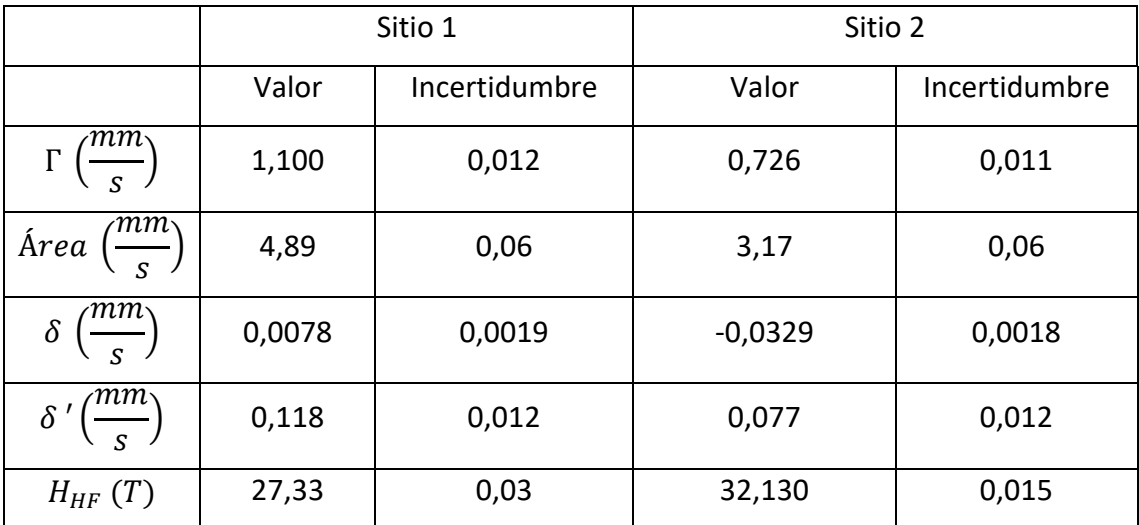

*Tabla 20. Resultados del ajuste del espectro experimental de Fe80Ga20.* ′ *es el corrimiento isomérico con respecto al de un patrón de Fe con*  $\delta = -0.11 \frac{mm}{s}$ *.* 

El valor medio de campo hiperfino es 29,730  $\pm$  0,023 (T) frente a 28,5  $\pm$  0,7 (T) [15]. En el caso del corrimiento isomérico, el valor obtenido es  $-0.0126 \pm 0.0019 \left(\frac{mm}{s}\right)$  , que si se tiene en cuenta el valor de corrimiento isomérico del patrón de hierro ( $\delta_{Fe} = -0.110 \frac{mm}{s}$ ), resulta  $\delta' = 0.097 \frac{mm}{s}$  frente a  $0.137 \pm 0.015 \left(\frac{mm}{s}\right)$  publicado en [15] mediante el uso de distribuciones respectivamente, lo cual resulta más apropiado para sistemas desordenados ante la imposibilidad de ajustar todos los subespectros que realmente lo componen. El hecho de que el valor de  $H_{HF}$  obtenido en el ajuste sea superior al de [15] responde al mal ajuste de los picos centrales.

#### <span id="page-40-0"></span>3.5.3. Fe<sub>90</sub>Ga<sub>10</sub>

Para concentraciones de galio igual o inferior al 10% el espectro puede entenderse como una fase bcc desordenada, similar a la estudiada en el caso de aleaciones Fe(Al). El espectro por lo tanto se compone de múltiples sextetos que se superponen y forman líneas de absorción de mayor anchura [\(figura 29\)](#page-41-1).

A partir de los valores obtenidos podemos calcular los valores medios y compararlos con los valores obtenidos por [15];  $H_{HF} = 31,48 \pm 0,03$  (*T*) y  $\delta' = 0,068 \pm 0,0017 \left(\frac{mm}{s}\right)$  frente a  $30,8 \pm 0,3$  (T) y  $0,07 \pm 0,01(\frac{mm}{s})$  para el campo hiperfino y corrimiento isomérico respectivamente.

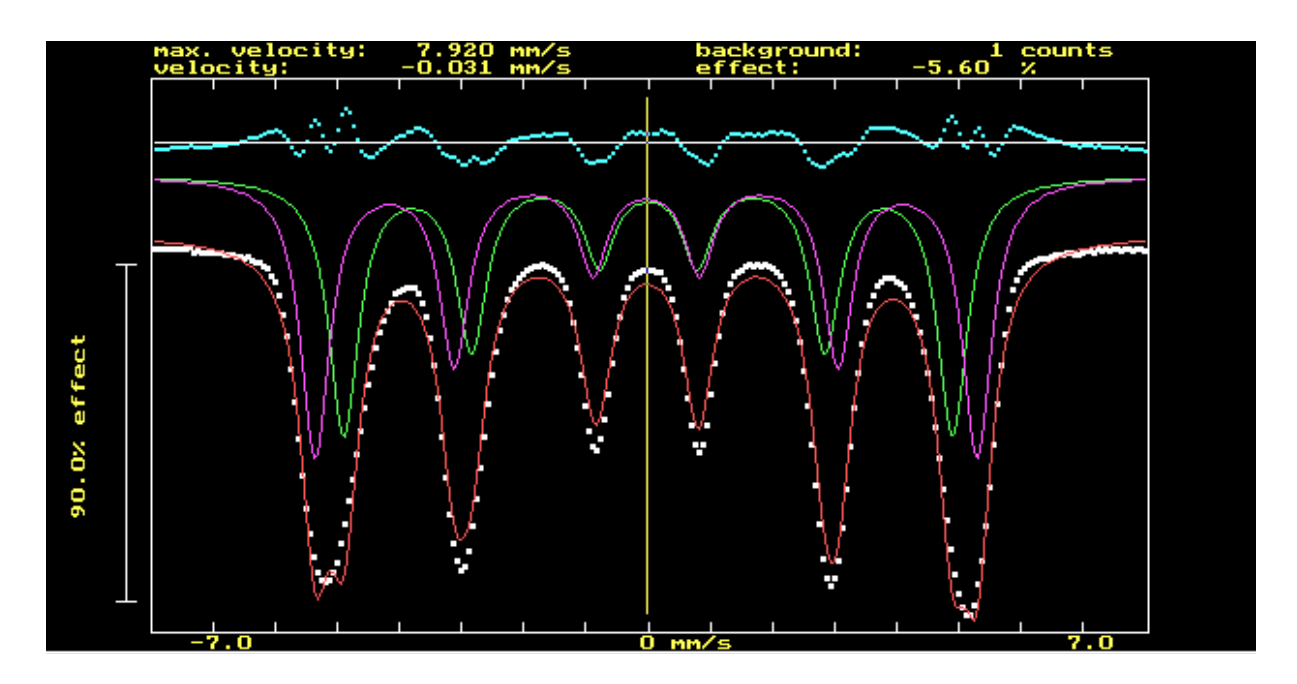

*Figura 29. Ajuste del espectro experimental de Fe90Ga10.*

<span id="page-41-1"></span>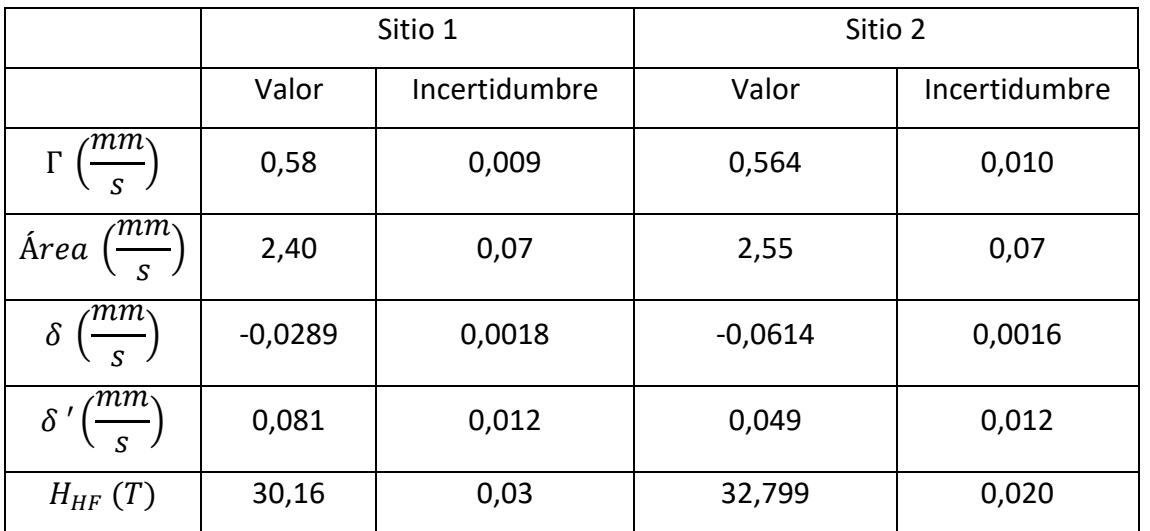

*Tabla 21. Ajuste del espectro experimental de Fe90Ga10.* ′ *es el corrimiento isomérico con respecto al de un patrón de Fe con*  $\delta = -0.11 \frac{mm}{s}$ *.* 

# <span id="page-41-0"></span>3.5.4. Fe95Ga5

Este caso es similar al anterior. Los resultados se muestran en la [figura 30](#page-42-1) y la [tabla 22.](#page-42-2) El valor medio de campo hiperfino y corrimiento isomérico obtenidos es  $H_{HF} = 31,77 \pm 10$  $(0.05 \ (T) \ y \ \delta' = 0.065 \pm 0.012 \ \left(\frac{mm}{s}\right)$  frente a  $(32.0 \pm 0.4 \ (T) \ y \ (0.032 \pm 0.008 \ \left(\frac{mm}{s}\right))$ obtenidos por [15] respectivamente.

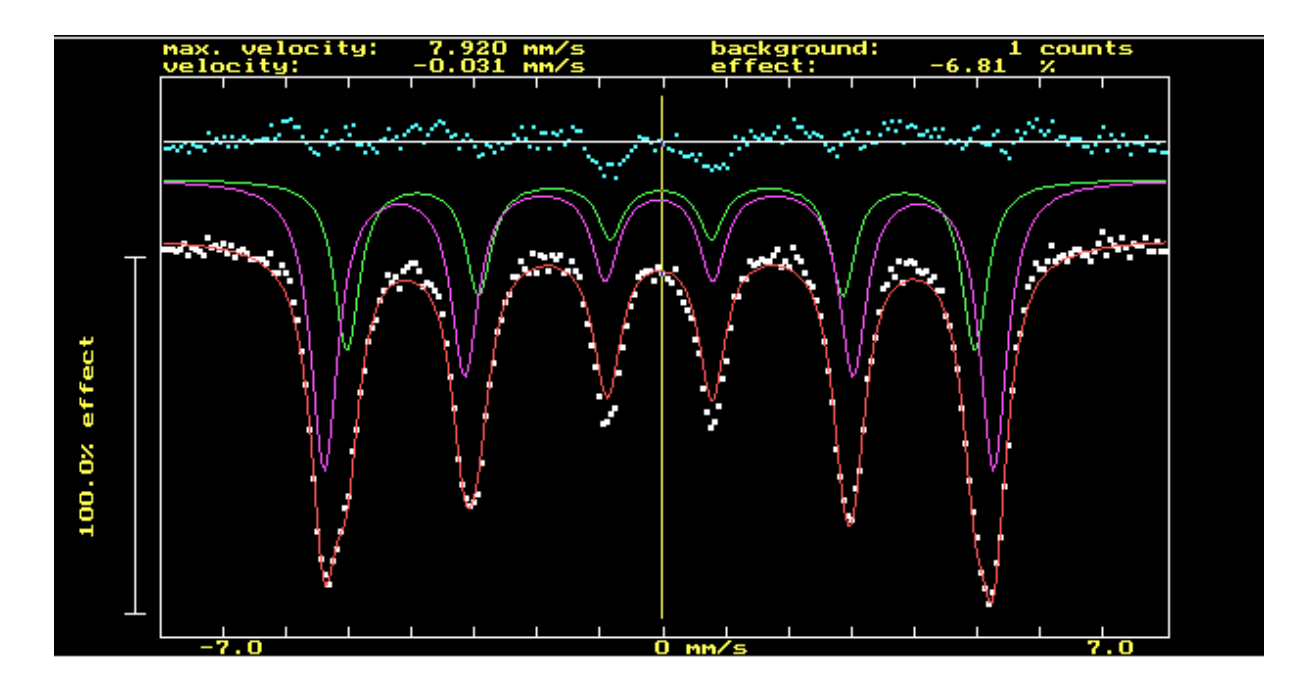

*Figura 30. Ajuste espectro experimental de Fe95Ga5*

<span id="page-42-1"></span>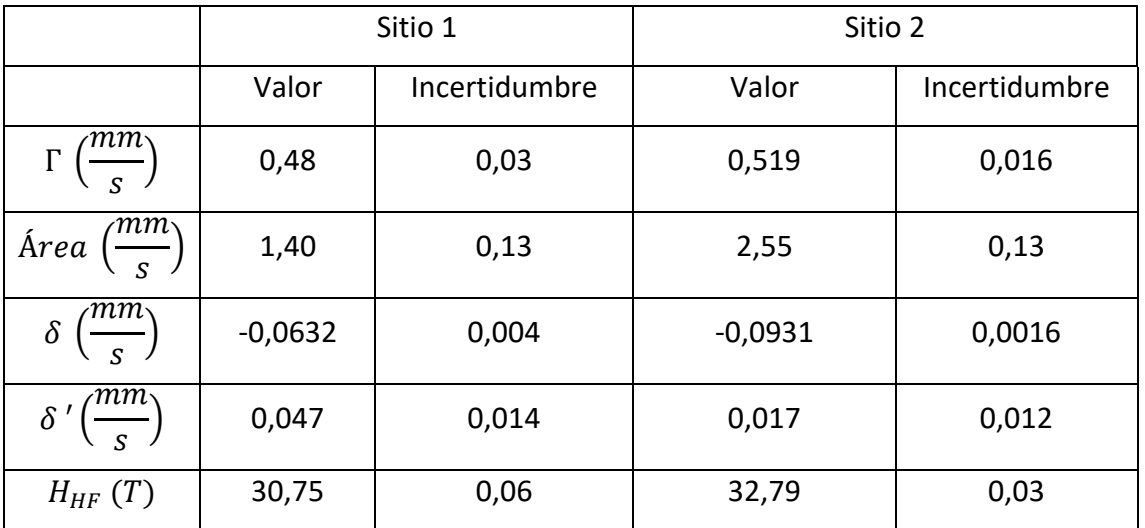

<span id="page-42-2"></span>*Tabla 22. Resultados del ajuste del espectro experimental de Fe95Ga5.* ′ *es el corrimiento isomérico con respecto al de un patrón de Fe con*  $\delta = -0.11 \frac{mm}{s}$ *.* 

# <span id="page-42-0"></span>3.5.5. Conclusiones parciales.

Se ha observado la similitud entre los espectros experimentales de FeGa y las aleaciones estudiadas anteriormente en función del carácter ordenado o desordenado de las mismas. De esta forma fue posible la recuperación de los parámetros del espectro Fe<sub>75</sub>Ga<sub>25</sub> al tratarse de una estructura DO3, para lo cual el uso de SITE resulta adecuado al tratarse de una estructura ordenada. Por debajo del 25% de Ga se aprecia la formación de una estructura desordenada, siendo los espectros similares a los ajustados en caso de Fe(Al). En estos casos sólo fue posible la obtención de valores promedios. Al tratarse de espectros con

una cantidad de ruido reducida, como se observa en la línea base, la fiabilidad de los ajustes responderá a la fiabilidad intrínseca de SITE, el cual no es adecuado para el ajuste de espectros compuestos por una gran cantidad de subespectros, como ocurre en las estructuras desordenadas. Es a esto a lo que se debe la diferencia con los resultados obtenidos por [15] mediante el uso de distribuciones. En general el uso de SITE infravalora las contribuciones de bajo campo, lo que lleva a un aumento del campo hiperfino medio. Como veremos en el siguiente apartado, al estar correlacionado  $H_{HF}$  con  $\delta$ , éste último parámetro se ve también afectado.

# <span id="page-43-0"></span>3.6. Linealidad entre el campo hiperfino y el corrimiento isomérico.

Autores como S. M. Dubiel y W.Zinn [22], [23] proponen la existencia de una correlación entre el corrimiento isomérico y el campo hiperfino. Representando los diversos pares de valores de los diversos sextetos utilizados en este trabajo en la [figura 31,](#page-43-1) se puede observar una correlación lineal entre los valores utilizados, y una mayor discrepancia para los valores del sistema bcc desordenado Fe(Al). Es preciso mencionar que la incertidumbre de dichos valores es alta. Se han representado los valores de varias aleaciones en la misma gráfica debido a que se trata de aleaciones sustitucionales de una misma estructura, por lo cual es esperable un comportamiento similar.

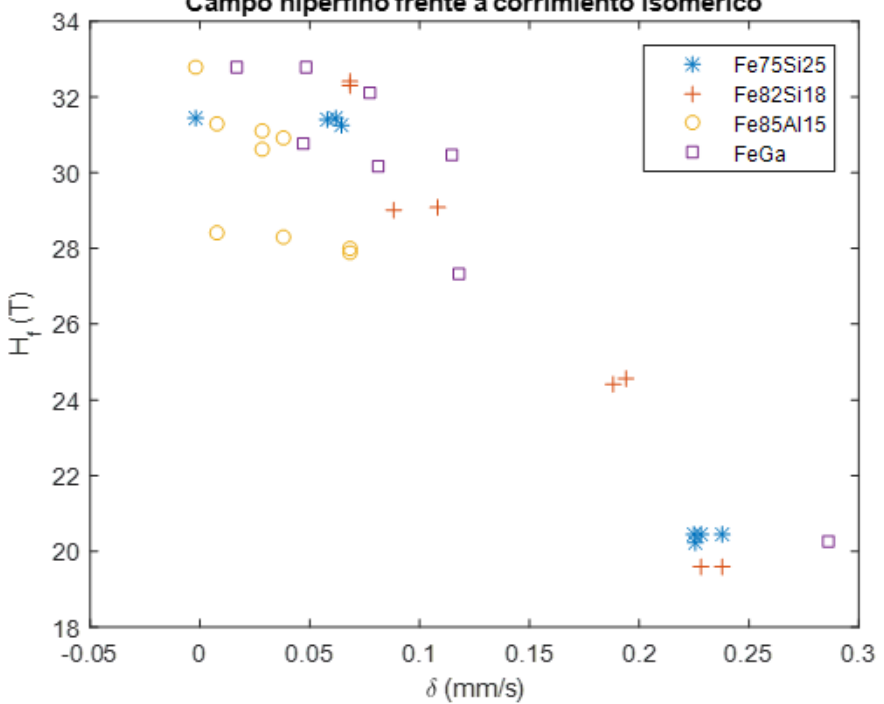

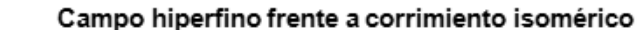

<span id="page-43-1"></span>*Figura 31. Linealidad entre el corrimiento isomérico y el campo hiperfino de los espectros ajustados.*

Dado que la fiabilidad del campo hiperfino es superior a la del corrimiento isomérico tal y como se ha observado en este trabajo, la existencia de esta relación linear podría utilizarse para estimar el corrimiento isomérico haciendo que coincida con la tendencia general tras la medida del campo hiperfino.

#### <span id="page-44-0"></span>4. Conclusiones

En este trabajo se ha conseguido simular espectros Mössbauer de diversas estructuras cristalinas derivadas de la fase bcc de Fe (estructura ordenada Fe3Si y estructura desordenada Fe(Al)) de acuerdo con las expresiones que proporciona la teoría y los datos experimentales bibliográficos. Además, se añadió cierta cantidad de ruido a los espectros simulados para analizar su efecto. En cada caso, se ajustaron los espectros empleando un programa de ajuste específico para la espectroscopía Mössbauer y se analizó la recuperabilidad de los distintos parámetros que definen al sistema simulado.

El primero de los sistemas analizados ha sido la fase ordenada Fe3Si estequiométrica. En este caso fue posible recuperar tanto el corrimiento isomérico como el campo hiperfino en los casos sin ruido, con 2% de ruido y 5% de ruido con una variación con respecto a los valores de simulación inferiores al 2%. Sin embargo, al añadir una mayor cantidad de ruido (15%), el corrimiento isomérico se desvió más del 20%, mientras que el campo hiperfino se consiguió recuperar sin un incremento notable de su desviación (inferior al 1,5%). Esto apunta a que la fiabilidad del parámetro de campo hiperfino es superior a la del corrimiento isomérico en espectros con elevada cantidad de ruido. Se comprobó que es posible recuperar el campo hiperfino en este sistema simple para espectros cuya cantidad de ruido permita distinguir los picos de absorción, lo cual ocurrió incluso añadiendo un 20% de ruido a la simulación.

Estos resultados se comprobaron para la fase ordenada Fe3Si no estequiométrica (18% Si), cuyo espectro resultante es más complejo que el anterior. Debido a esto, incluso en la situación sin ruido, algunos parámetros presentan una desviación importante, como es el caso del corrimiento isomérico del sitio A4 (>35,0%). Esto es debido a que se trata de la contribución de menor intensidad al espectro. Al añadir ruido al sistema (2%) no se consiguen recuperar los corrimientos isoméricos de los sitios A4 y A6 (desviaciones superiores al 20%), los cuales son los que se encuentran en menor proporción. No obstante, sí se recuperan sus campos hiperfinos. Como en el caso de la estructura  $DO<sub>3</sub>$  estequiométrica, los campos hiperfinos se recuperan mientras el ruido no impida la detección de los picos, lo cual en este caso ocurre con 10% de ruido, valor menor que el observado para la composición estequiométrica debido a la mayor cantidad de subespectros, lo que implica que los picos de absorción sean menos apreciables (menos profundos).

El último sistema simulado fue una aleación desordenada bcc monoatómica de Fe con 15% at. Al. Debido a la cantidad de configuraciones presentes, únicamente es posible recuperar información parcial del sistema, en concreto los valores medios tanto de campo hiperfino como corrimiento isomérico. Los ajustes se hicieron empleando dos y tres sextetos, no obteniendo mejoría al implementar el tercero con respecto al ajuste con dos subespectros. Una diferencia con respecto a los sistemas anteriores es la elevada incertidumbre del corrimiento isomérico (superior al 30% de error relativo) incluso en ausencia de ruido añadido, frente al campo hiperfino, que se consigue recuperar con un error relativo menor al 4%. La falta de ajuste de los picos centrales es responsable de esta desviación de  $H_{HF}$  hacia valores mayores.

A partir de los valores obtenidos de campo hiperfino promedio se planteó la recuperación de la contribución de los átomos de aluminio como primeros y segundos vecinos a dicho valor. Fue posible obtener un intervalo para el caso del efecto como primer vecino sobre el campo hiperfino, el cual contiene a los parámetros originales de la simulación, sin embargo, el error relativo asociado es de hasta un 40%. Si bien, en teoría, este análisis es posible también hacerlo para el corrimiento isomérico, debido a la elevada incertidumbre asociada a dicho valor no es posible obtener un resultado, ya que el error relativo alcanza el 100%.

Para reducir este error se podría intentar un ajuste empleando distribuciones mediante el software DIST, que emplea distribuciones de sitios de Fe en vez de sitios discretos, lo cual podría ser más apropiado para un espectro compuesto por muchos sextetos como es este caso. El efecto de la adición de ruido no es importante y se consiguen resultados similares, puesto que el corrimiento isomérico, el cual es el parámetro cuyo error relativo empeoraba en los casos anteriores, ya presenta una gran incertidumbre en el caso sin ruido.

Ajustando espectros experimentales de FeGa en distintas concentraciones se observó la diferencia de los espectros de sistemas ordenados (Fe<sub>75</sub>Ga<sub>25</sub>), de sistemas desordenados

45

(Fe<sub>90</sub>Ga<sub>10</sub> y Fe<sub>95</sub>Ga<sub>5</sub>) y sistemas con una fase ordenada y una fase desordenada (Fe<sub>80</sub>Ga<sub>20</sub>). En este ajuste se volvió a observar la mayor robustez del ajuste del campo hiperfino frente al corrimiento isomérico, así como la dificultad de recuperar la información de sistemas desordenados utilizando un bajo número de subespectros. Para los casos de fase desordenada sería apropiado el uso de distribuciones ante la dificultad del ajuste con una elevada cantidad de sitios.

En general, se ha observado que es posible recuperar el campo hiperfino (o su promedio en el caso de sistemas complejos) incluso en espectros con una presencia notable de ruido y para todas las estructuras cristalinas utilizadas. Esto no es así para el corrimiento isomérico, cuyo valor sólo ha sido posible recuperarlo en los casos más sencillos, empeorando con el ruido presente. Este resultado indica que, al analizar un espectro, teniendo en cuenta la limitación de parámetros libres del software, resulta más conveniente dejar libre el campo hiperfino y fijar el corrimiento isomérico a valores presumibles (a partir de datos previos de la bibliografía, de muestras similares o empleando la linealidad con el campo hiperfino) de los subespectros para el ajuste inicial, puesto que el valor obtenido en este caso será más acertado, permitiendo en las sucesivas iteraciones ajustar el resto de parámetros que habían sido fijados.

# <span id="page-46-0"></span>5. Bibliografía

- [1] R. Greatrex and N. N. Greenwood, "Mössbauer spectra, structure, and bonding in iron carbonyl derivatives," *Discuss. Faraday Soc.*, vol. 47, pp. 126–135, 1969, doi: 10.1039/DF9694700126.
- [2] N. N. Greenwood and T. C. Cibb, *Mössbauer spectroscopy*, 1st ed. London: Chapman and Hall, 1971.
- [3] R. E. Vandenberghe, C. A. Barrero, G. M. Da Costa, E. Van San, and E. De Grave, "Mössbauer characterization of iron oxides and (oxy)hydroxides: The present state of the art," *Hyperfine Interact.*, vol. 126, no. 1–4, pp. 247–259, 2000, doi: 10.1023/A:1012603603203.
- [4] R. V. Morris, C. Schröder, G. Klingelhöfer, and D. G. Agresti, "Mossbauer spectroscopy at Gusev crater and meridiani planum: Iron mineralogy, oxidation state, and alteration on mars," *Remote Compos. Anal. Tech. Underst. Spectrosc. Mineral. Geochemistry Planet. Surfaces*, pp. 538–554, 2019, doi: 10.1017/9781316888872.029
- [5] F. Thomas *et al.*, "Phosphate Adsorption Properties of Magnetite-Based Nanoparticles," *Chem. Mater.*, vol. 19, no. 22, pp. 4494–4505, 2007, doi: 10.1021/cm071046v
- [6] D. v. Perepelitsa, "Mossbauer Spectroscopy of 57Fe," http://web.mit.edu/dvp/www/Work/8.14/dvp-mossbauer-paper.pdf [Última visita en 14/06/2021]
- [7] T. Mitsui, "Synchrotron mössbauer spectroscopy measurement," in *Magmas Under Pressure: Advances in High-Pressure Experiments on Structure and Properties of Melts*, Sayo, Hyogo: Elsevier Inc., 2018, pp. 179–210, doi: 10.1016/B978-0-12-811301- 1.00007-1
- [8] Y. Yoshida, *Mössbauer spectroscopy*. Berlín: Springer-V, 2013, doi: 10.1007/978-3- 642-32220-4
- [9] V. V. Ovchinnikov, *Mössbauera analysis of the atomic and magnetic structure of alloys*, Cambridge: Cambridge international science, 2006.
- [10] J. S. Blázquez, J. Marcin, F. Andrejka, V. Franco, A. Conde, and I. Skorvanek, "Study of the Induced Anisotropy in Field Annealed Hitperm Alloys by Mössbauer Spectroscopy and Kerr Microscopy," *Metall. Mater. Trans. A Phys. Metall. Mater. Sci.*, vol. 47, no. 8, pp. 4301–4305, 2016, doi: 10.1007/s11661-016-3562-z.
- [11] T. Zemčík, "Mössbauer six-line spectra position analysis for Fe57 in metallic iron," *Czechoslov. J. Phys.*, vol. 18, no. 4, pp. 551–566, 1968, doi: 10.1007/BF01698220.
- [12] T. Kmječ, J. Kohout, M. Dopita, M. Veverka, and J. Kuriplach, "Mössbauer Spectroscopy of Triphylite (LiFePO4) at Low Temperatures," *Condens. Matter*, vol. 4, no. 4, p. 86, 2019, doi: 10.3390/condmat4040086.
- [13] M. B. Stearns, "Internal magnetic fields, isomer shifts, and relative abundances of the various Fe sites in FeSi alloys," *Phys. Rev.*, vol. 129, no. 3, pp. 1136–1144, 1963, doi: 10.1103/PhysRev.129.1136.
- [14] G. P. Huffman and R. M. Fisher, "Mössbauer studies of ordered and cold-worked Fe-Al alloys containing 30 to 50 at. % aluminum," *J. Appl. Phys.*, vol. 38, no. 2, pp. 735–742, 1967, doi: 10.1063/1.1709403.
- [15] J. M. Borrego, J. S. Blázquez, C. F. Conde, and A. Conde, "Structural ordering and magnetic properties of arc-melted FeGa alloys," *J. Chem. Inf. Model.*, vol. 53, no. 9, pp. 1689–1699, 2013, doi: 10.1016/j.intermet.2006.05.007
- [16] J. S. Blázquez, A. Conde, and J. M. Grenèche, "Ordering of FeCo nanocrystalline phase in FeCoNbBCu alloys," *J. Phys. Condens. Matter*, vol. 15, no. 46, pp. 7843–7849, 2003, doi: 10.1088/0953-8984/15/46/003.
- [17] D. Bandyopadhyay, "Study of materials using Mössbauer spectroscopy," *Int. Mater. Rev.*, vol. 51, no. 3, pp. 171–208, 2006, doi: 10.1179/174328006X79490.
- [18] M. B. Stearns, "Spin-density oscillations in ferromagnetic alloys. I. 'Localized' solute atoms: Al, Si, Mn, V, and Cr in Fe," *Phys. Rev.*, vol. 147, no. 2, pp. 439–453, 1966, doi: 10.1103/PhysRev.147.439.
- [19] J. E. Frackowiak, "Mössbauer isomer shift and hyperfine fields of ordered and disordered Fe3Al alloys," *Hyperfine Interact.*, vol. 54, pp. 793–798, 1990, doi: 10.1007/BF02396130
- [20] H. Okamoto, "The Fe-Ga (Iron-Gallium) system," *Bull. Alloy Phase Diagrams*, vol. 11, no. 6, pp. 576–581, 1990, doi: 10.1007/BF02841721.
- [21] N. Koda, "Transmission electron microscopy studies of FeGa alloys," University of Maryland, 2003. PhD Thesis.
- [22] S. M. Dubiel and W. Zinn, "Changes in the electronic structure of iron induced by substitutional impurity W atoms," *Phys. Rev. B*, vol. 30, no. 7, pp. 3783–3789, 1984, doi: 10.1103/PhysRevB.30.3783.

[23] W. Z. S.M. Dubiel, "Mössbauer-effect stud of spin and charge-density changes in Fe-Al alloys," *J. Chem. Inf. Model.*, vol. 53, no. 9, pp. 1689–1699, 2013, doi: 10.1103/PhysRevB.26.1574